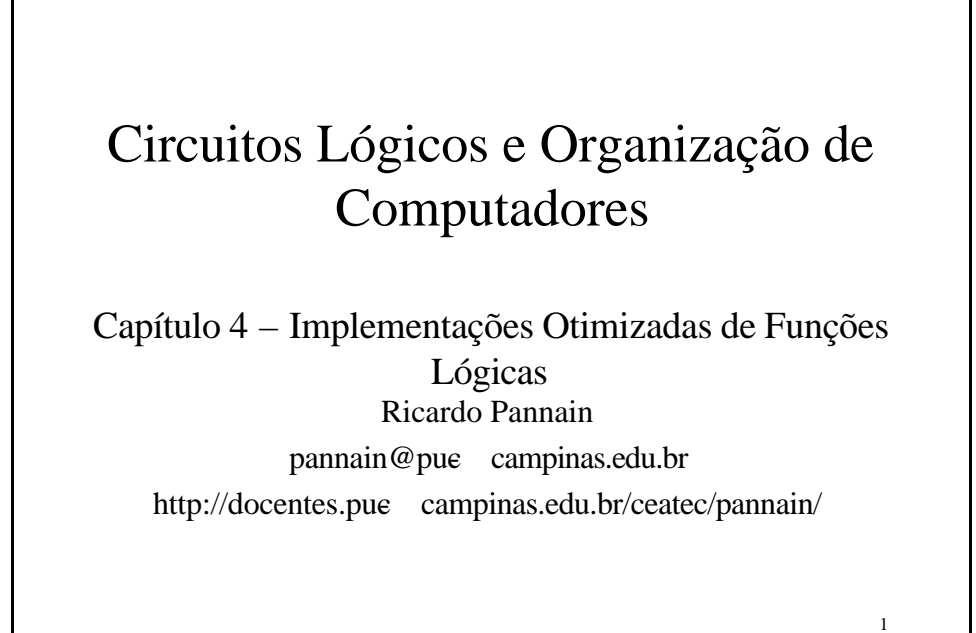

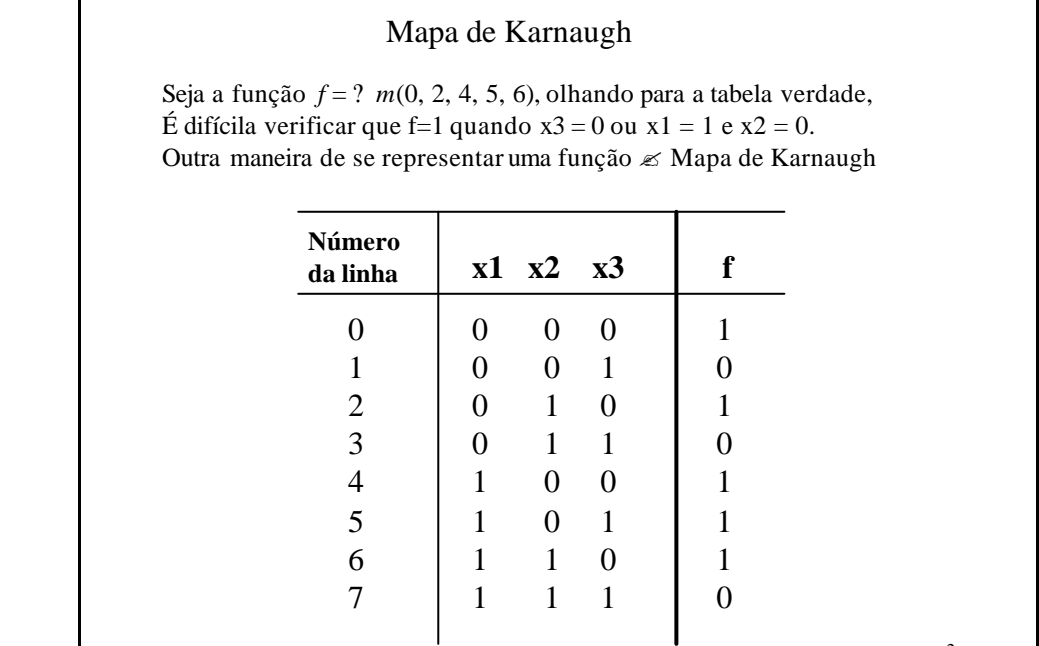

2

٦

## Mapa de Karnaugh

3 É uma aplicação sistemática das propriedades 14a e 14b 14a)  $x \cdot y + x \cdot y = x$  14b)  $(x + y) \cdot (x + y) = x$ Exemplo da tabela do slide anterior  $f = (m_0, m_2, m_4, m_5, m_6)$  $f = \overline{x1} \overline{x2} \overline{x3} + \overline{x1} \overline{x2} \overline{x3} + \overline{x1} \overline{x2} \overline{x3} + \overline{x1} \overline{x2} \overline{x3} + \overline{x1} \overline{x2} \overline{x3}$ Aplicando 14a com  $(m_0, m_2)$  e  $(m_4, m_6)$ , temos: 1)  $\overline{x1}(\overline{x2}, \overline{x3} + x2 \overline{x3}) = \overline{x1}, \overline{x3}$  e 2)  $x1(\overline{x2}, \overline{x3} + x2 \overline{x3}) = x1 \overline{x3}$ Aplicando novamente em 1) e 2)  $\le \overline{x1} \overline{x3} + x1 \overline{x3} = \overline{x3}$  $m_0, m_2, m_4$  e  $m_6$  foram trocados por x3  $\ll$  os mintermos estão incluídos em x3  $m_5$  pode ser combinado com  $m_4 \ll x1(x2 x3 + x2 x3) = x1 x2$  $\leq f = x^3 + x^1 \overline{x^2} \leq (express\0{a}de custo \text{ mínimo})$ 

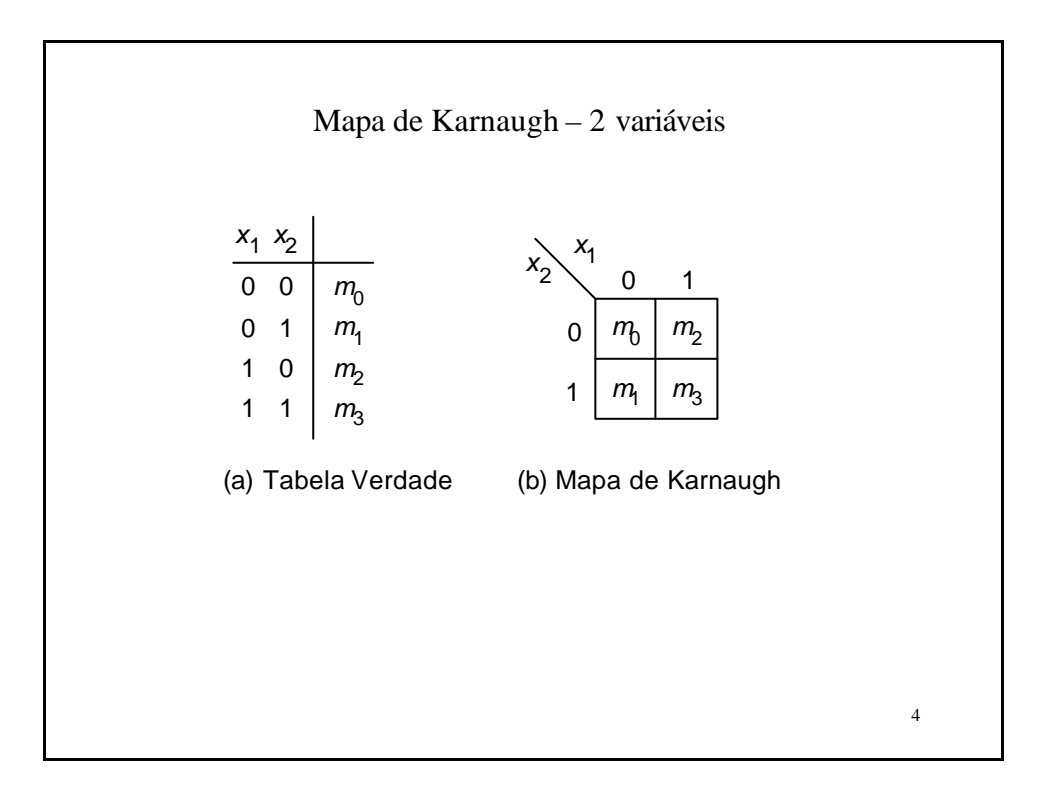

## Mapa de Karnaugh

Estratégia de minimização  $\ll$  encontrar sempre que possível, os maiores grupos de 1s - SOP (ou 0s - POS), que cubram todos os casos onde o valor de  $f = 1 (f = 1)$ 

## TERMINOLOGIA

LITERAL  $\mathscr{\mathscr{L}}$  xi ou  $\bar{\mathbf{X}}$ 

IMPLICANTE  $\mathcal Z$  termo produto onde f = 1 (SOP) PRIMO IMPLICANTE ≤ um implicante que não pode se combinado com outro, i. é, nenhum literal deste implicante pode ser suprimido. COBERTURA  $\leq$  conjunto de implicantes que determina o valor 1 para a função CUSTO  $\leq$  ? no. de portas + ? no. de entradas (assumir que entradas e entradas barradas estão disponíveis) MENOR CUSTO  $\ll$  quando a cobertura de uma função consiste de primos implicantes (essenciais ou não)

Se um primo implicante é um mintermo, que não está incluído em outro primo implicante, então ele deve ser incluído na cobertura e é chamado de primo implicante essencial

5

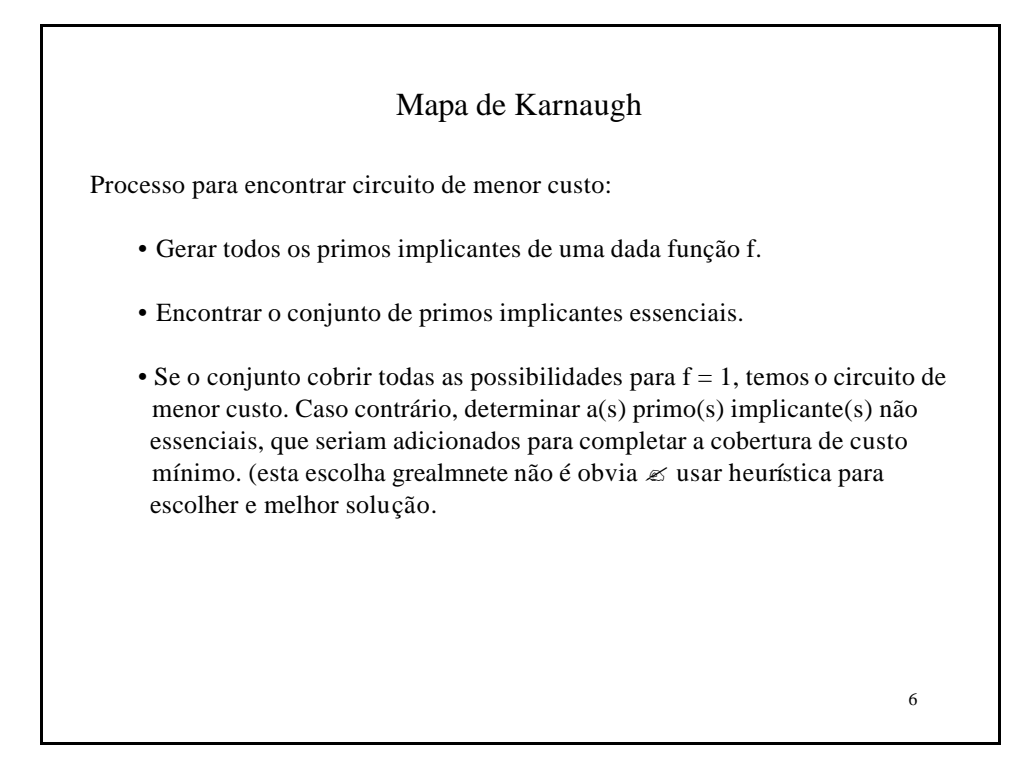

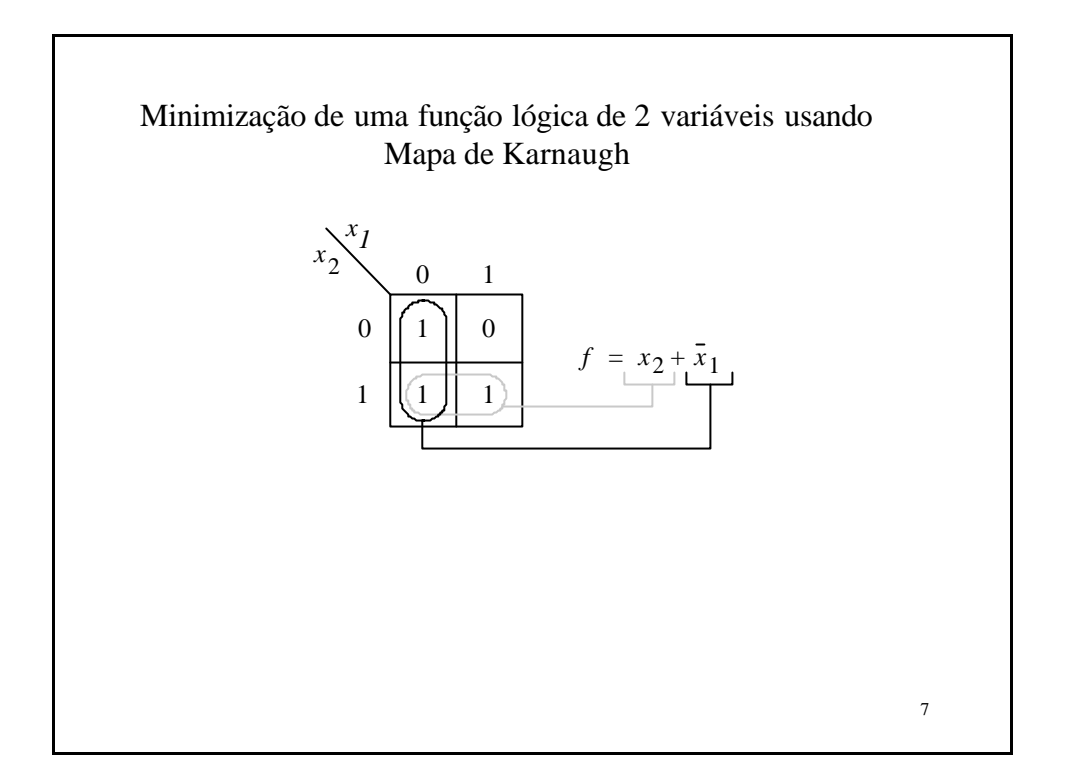

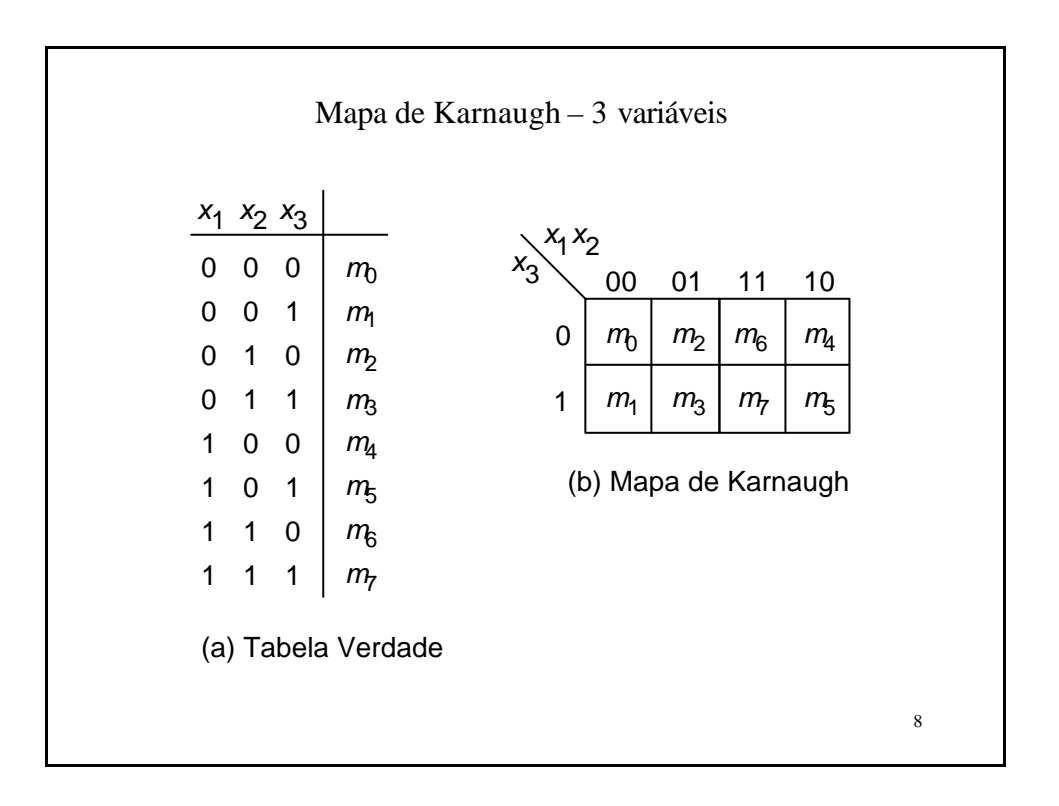

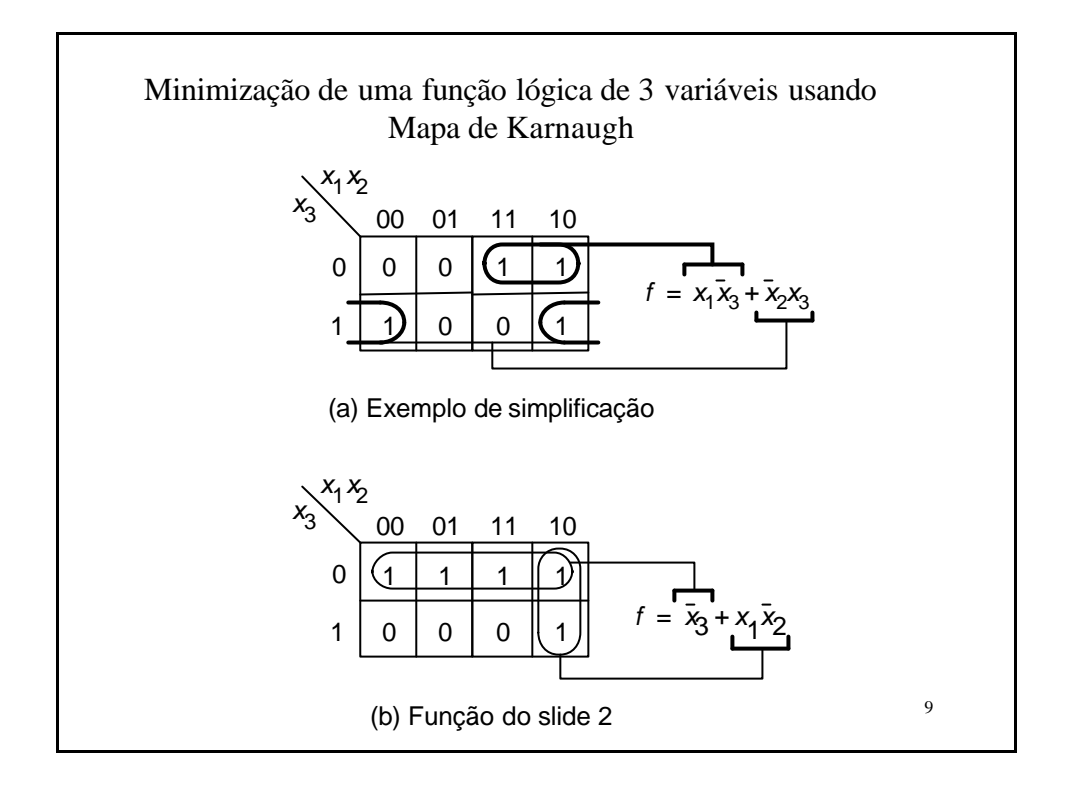

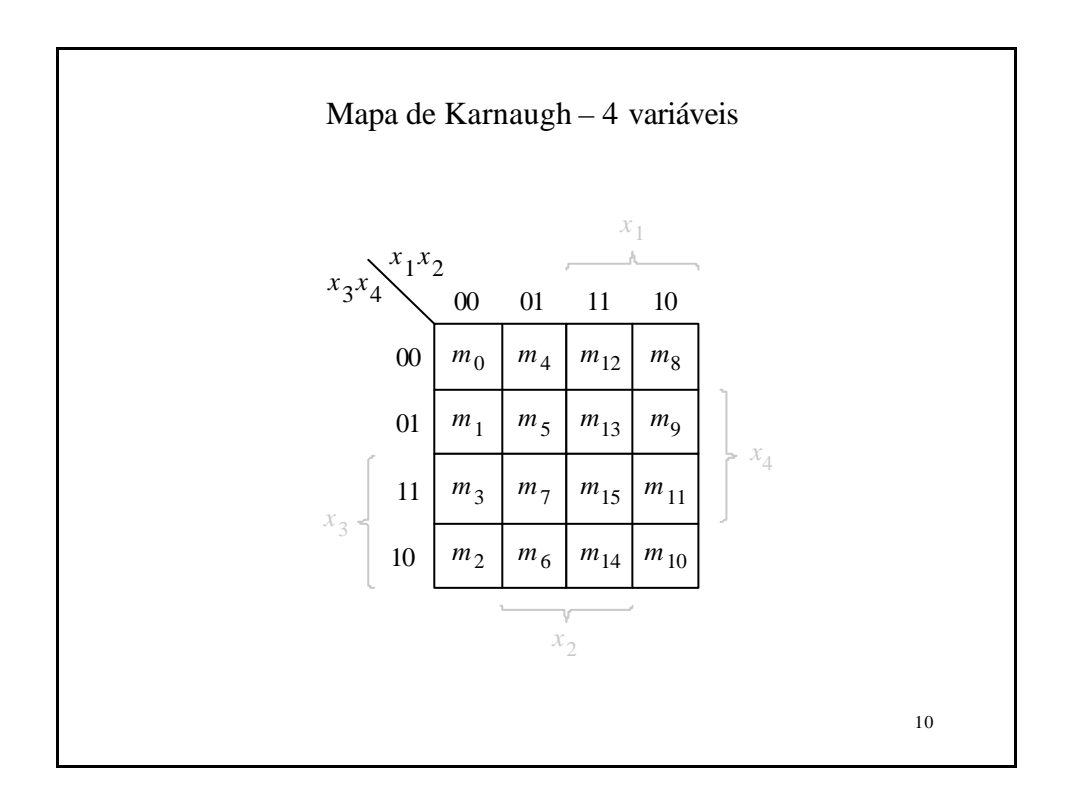

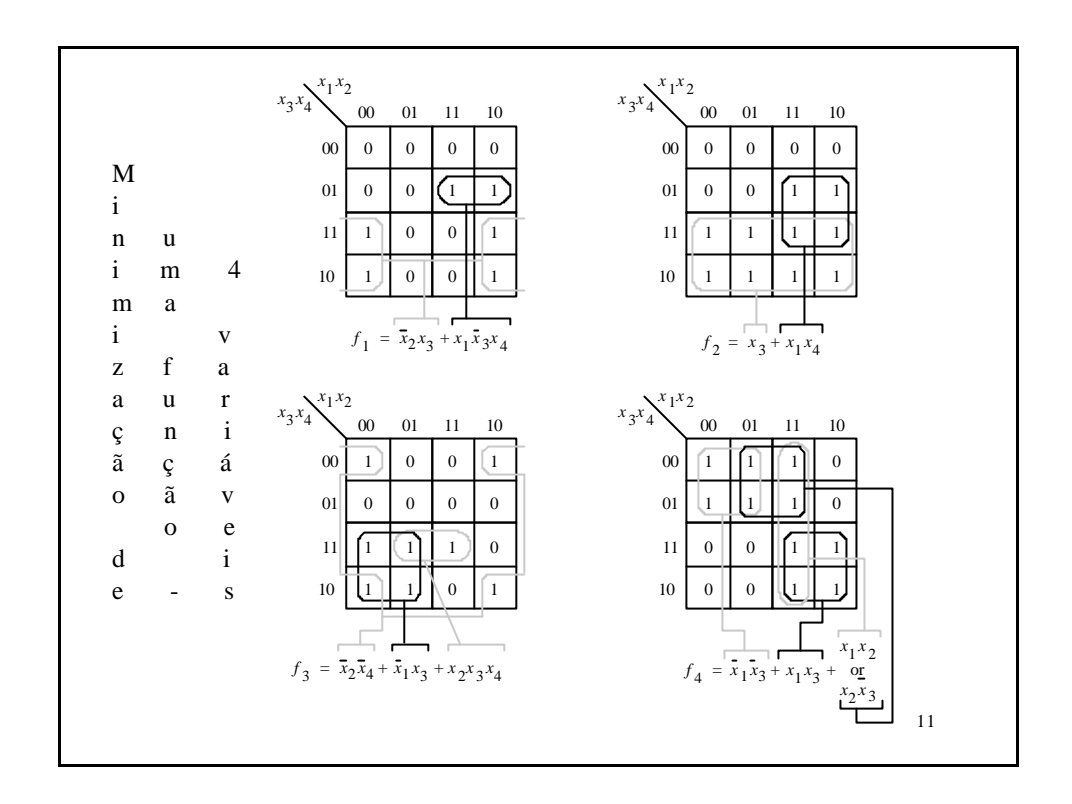

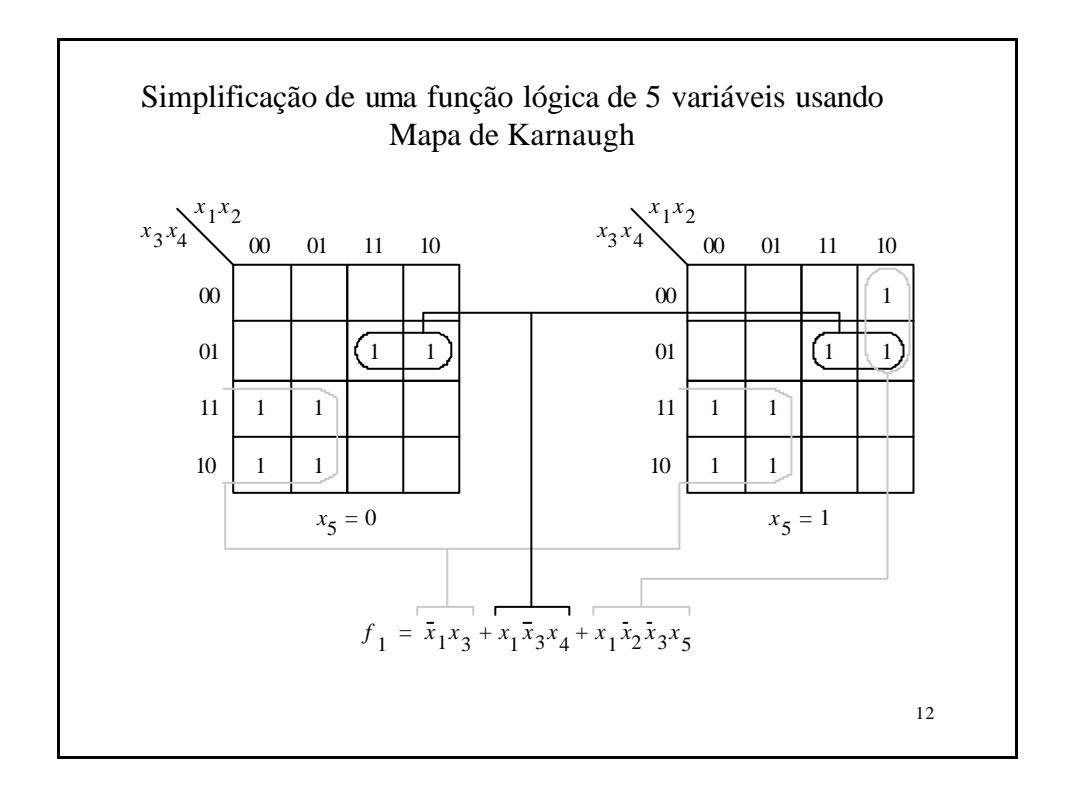

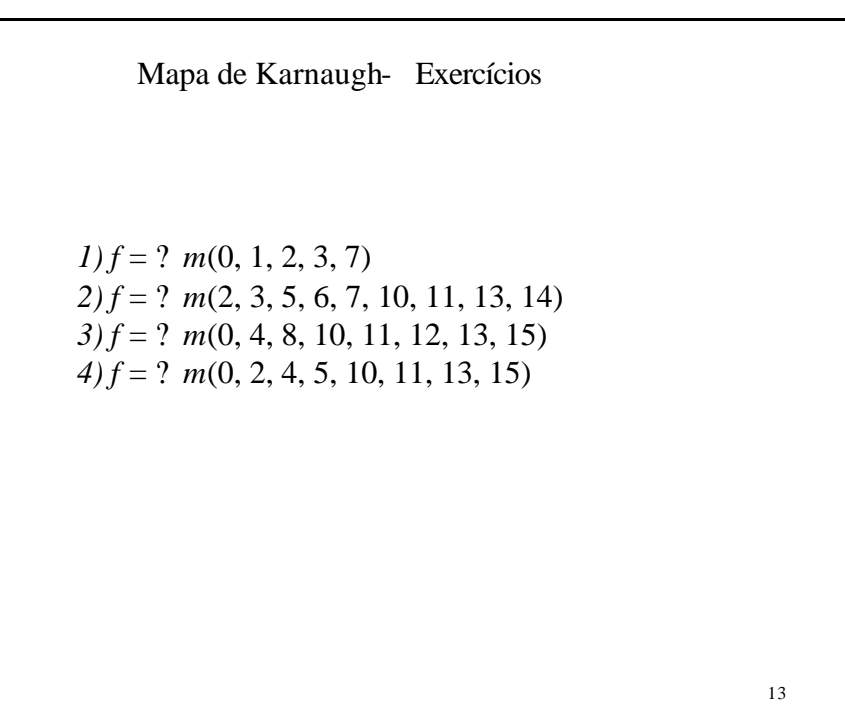

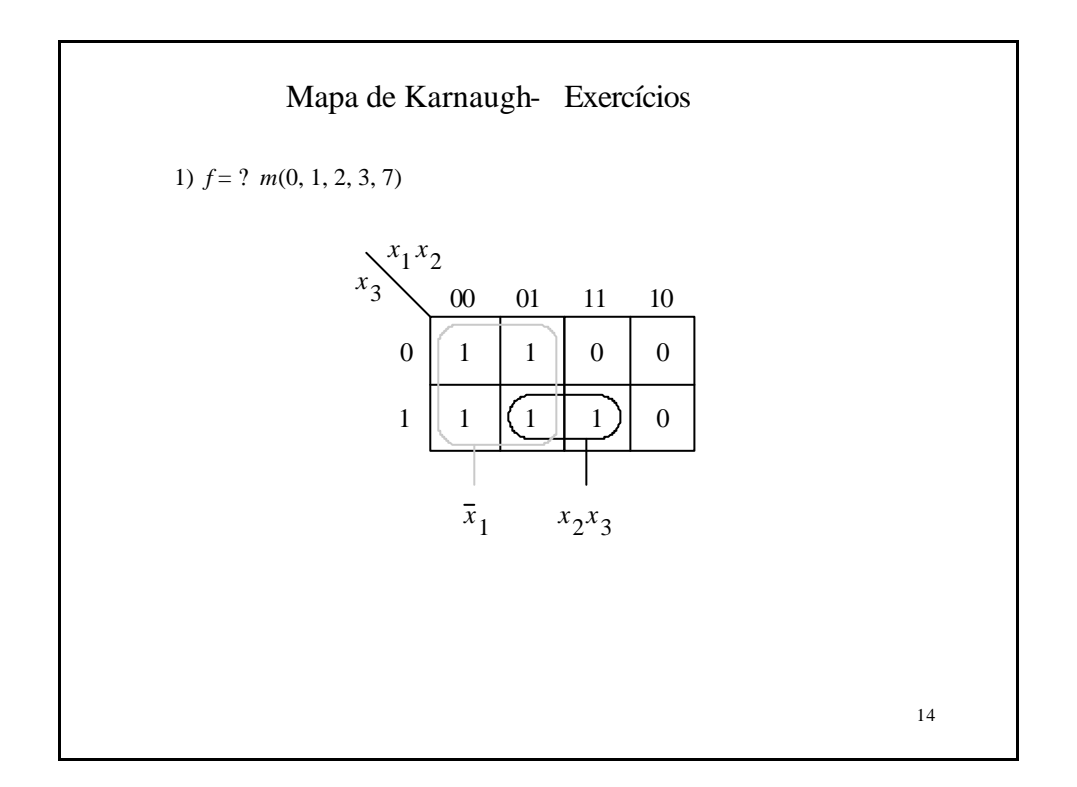

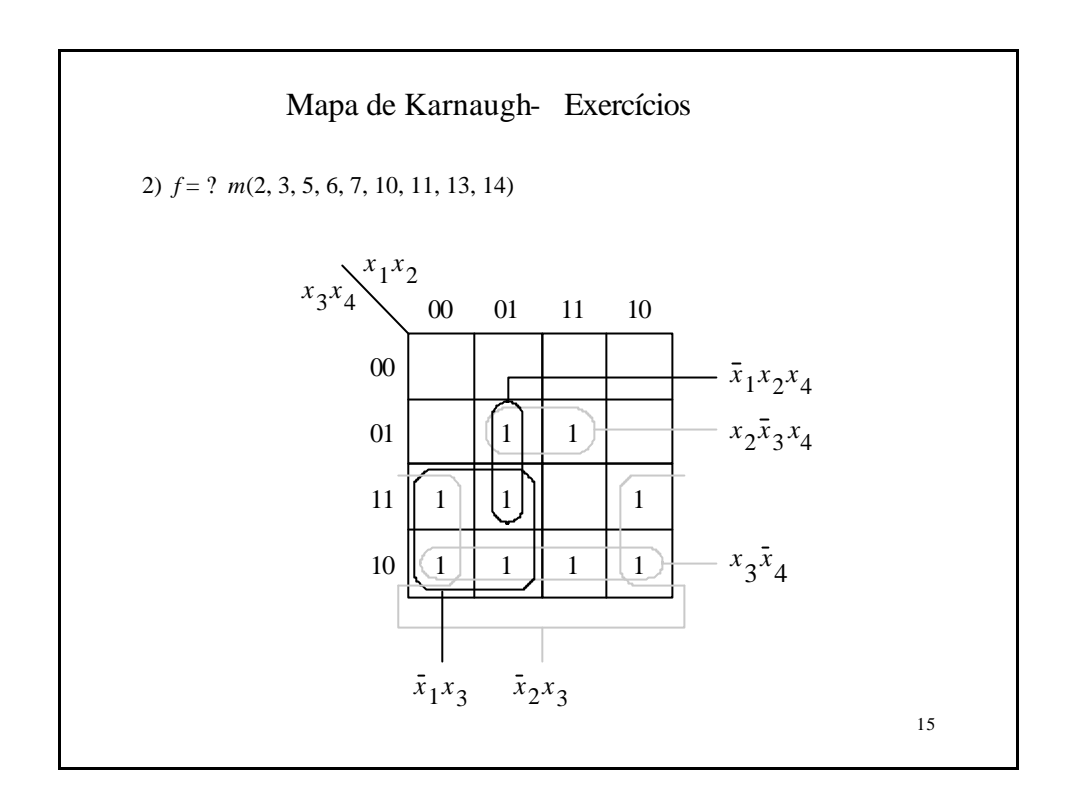

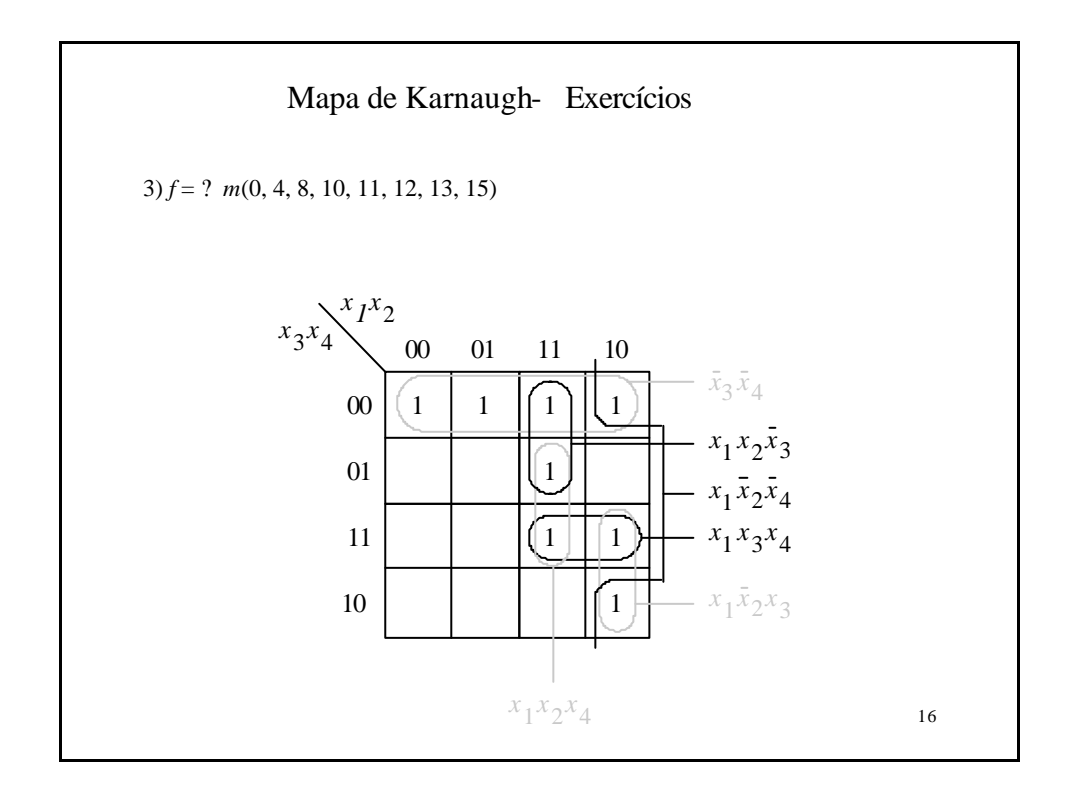

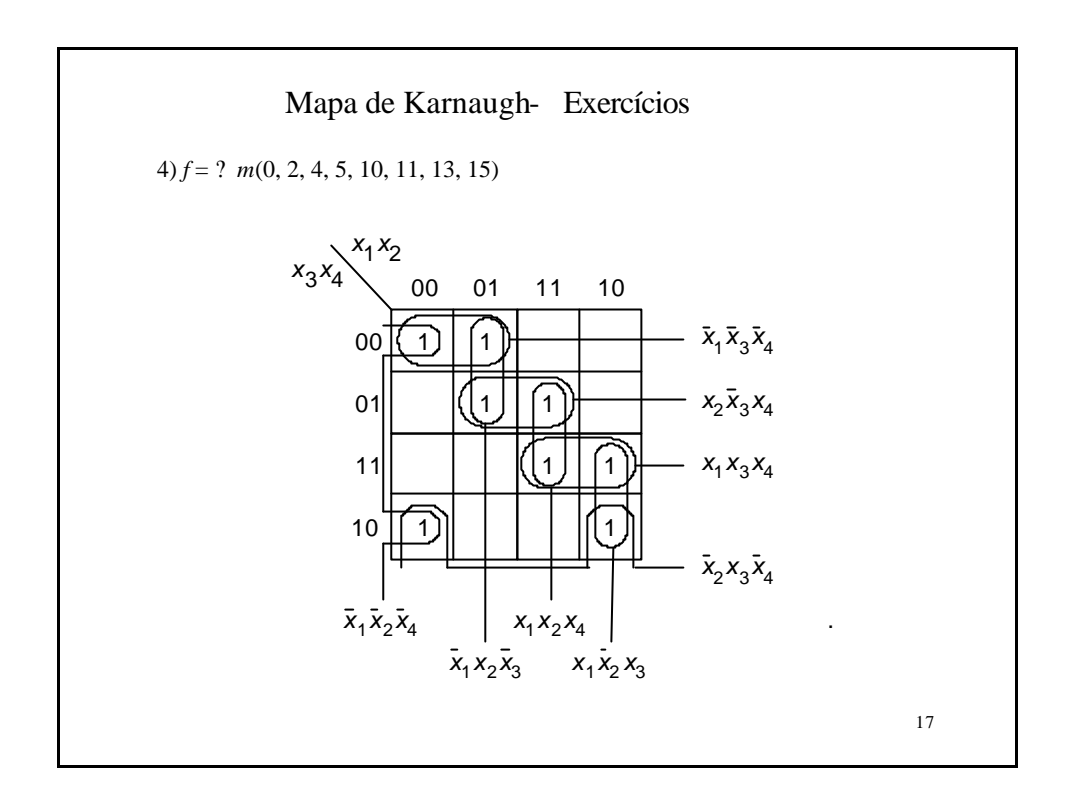

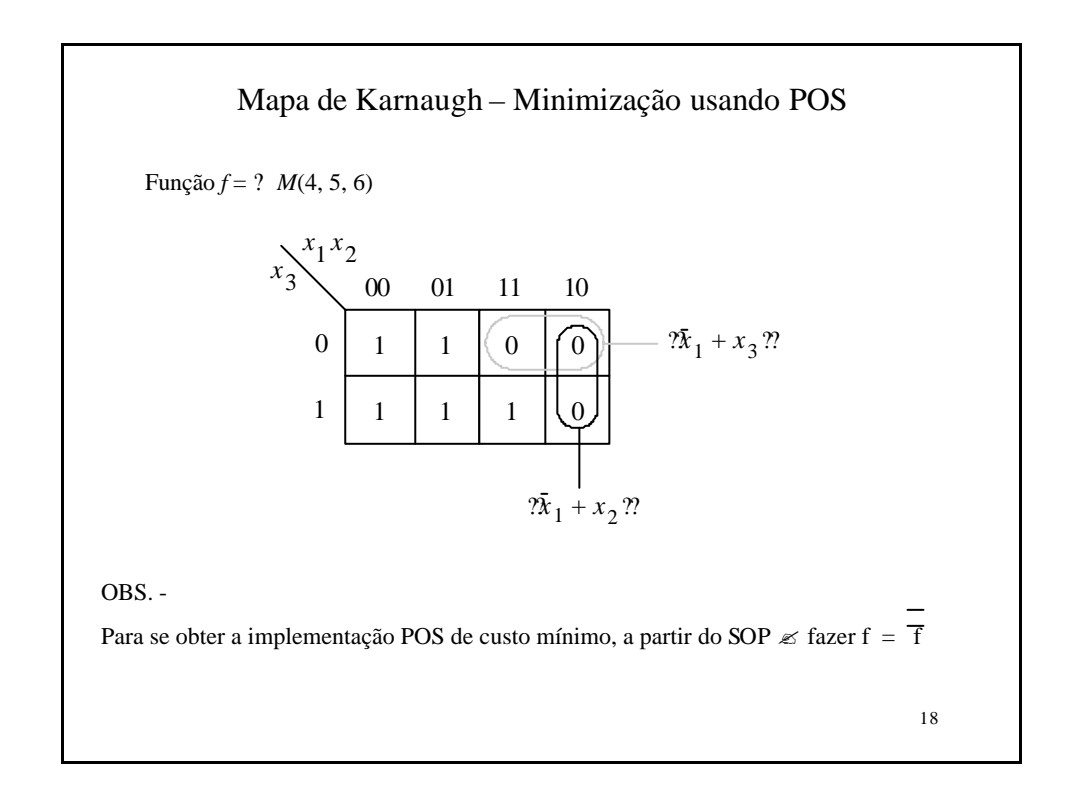

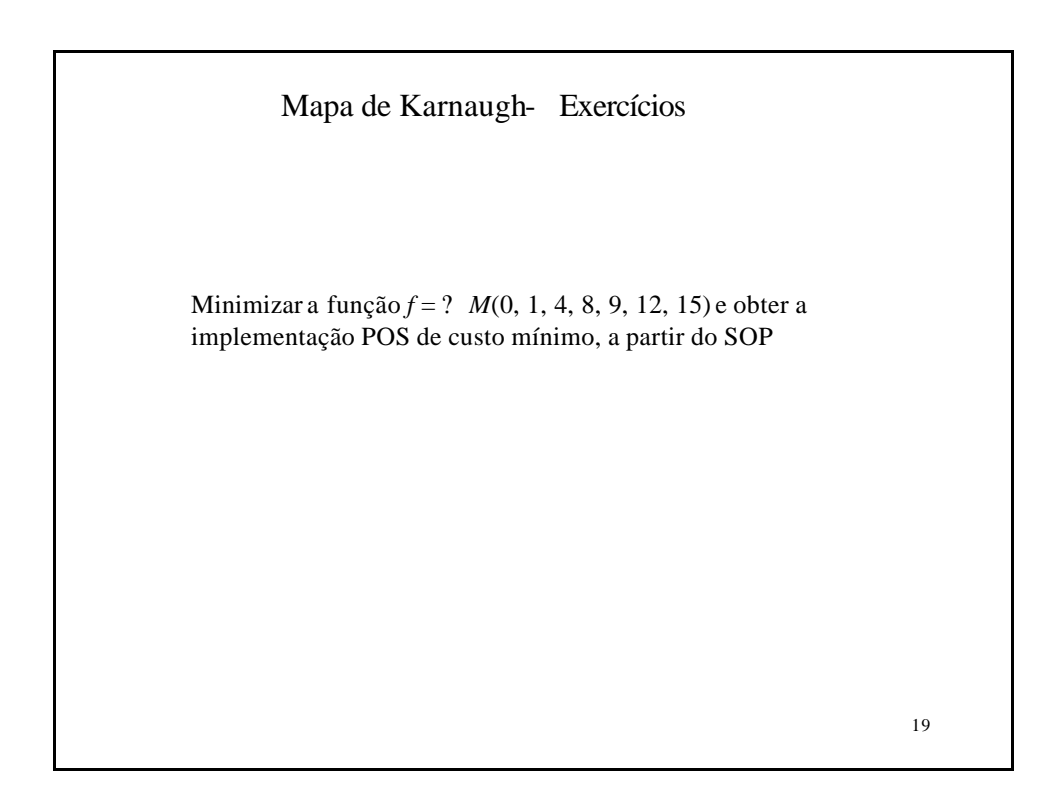

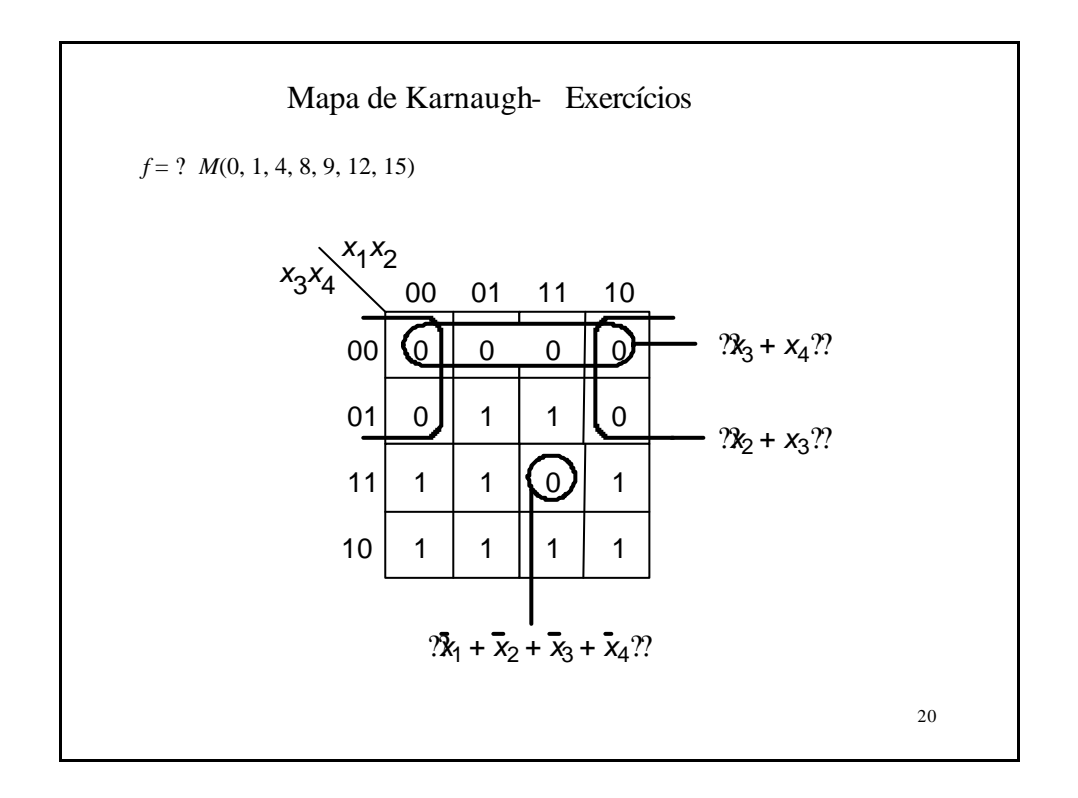

## Método de Quine McKluskey

**O método de Quine-McCluskey para encontrar primos implicantes de uma função booleana, usa um procedimento sistemático para tabulálos, iniciando com o mintermos e usando a expressão AB + AB´ repetidamente. Os passos básicos para este método são:**

- **Listar todos os mintermos e agrupá-los pelo número de 1s que eles contenham.**
- **Formar pares de mintermos que diferem por uma variável e criar um novo termo com uma variável a menos (a variável que difere).**
- **Repetir o passo 2 até não existir um novo termo a ser formado. O resultado é um conjunto de primos implicantes da função.**
- **Formar uma tabela onde os mintermos originais definem as colunas e os primos implicantes definem as linhas. A relação entre cada mintermo e um dado primo implicante é indicado por um** *X* **no cruzamento da linha e coluna, respectivamente, referentes a ambos.**
- 21 • **Usando a tabela, determinar o primo implicante essencial a um conjunto adicional de primos implicantes que cobrem toda a função.**

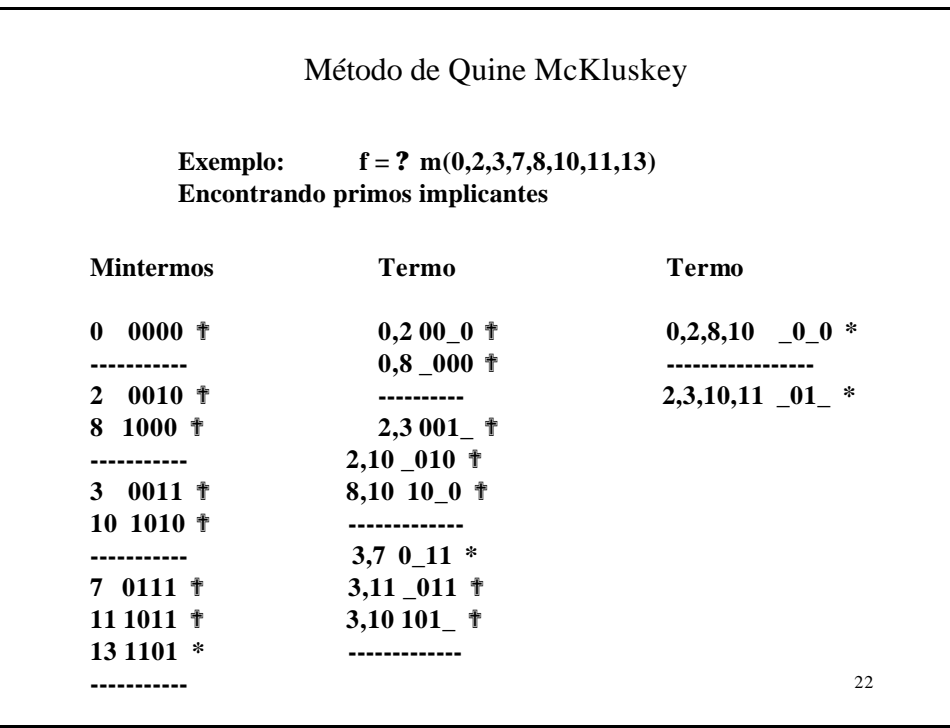

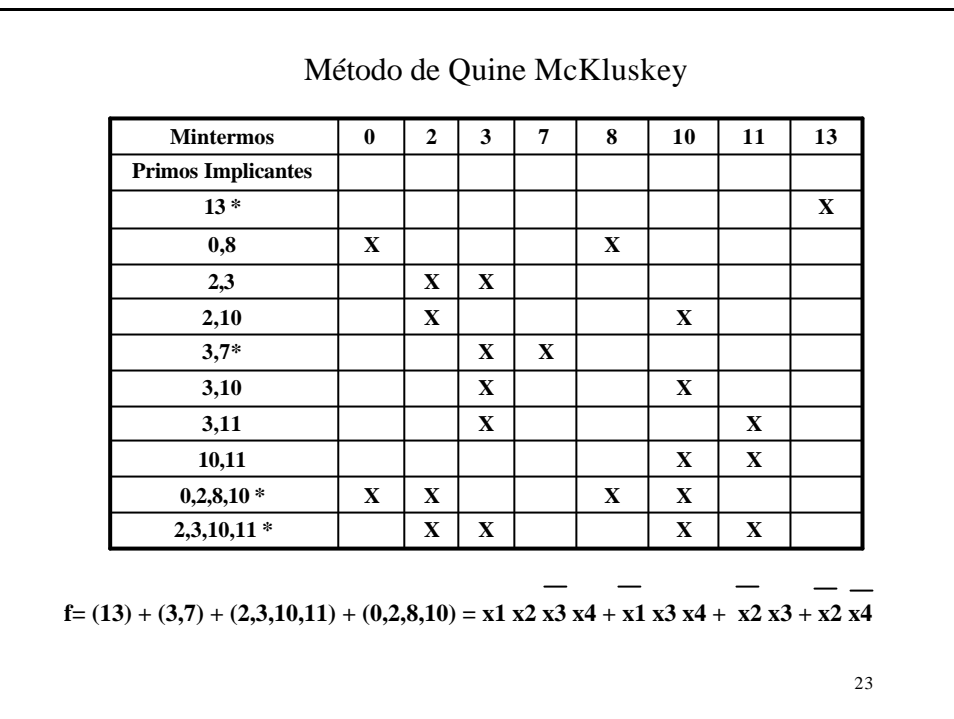

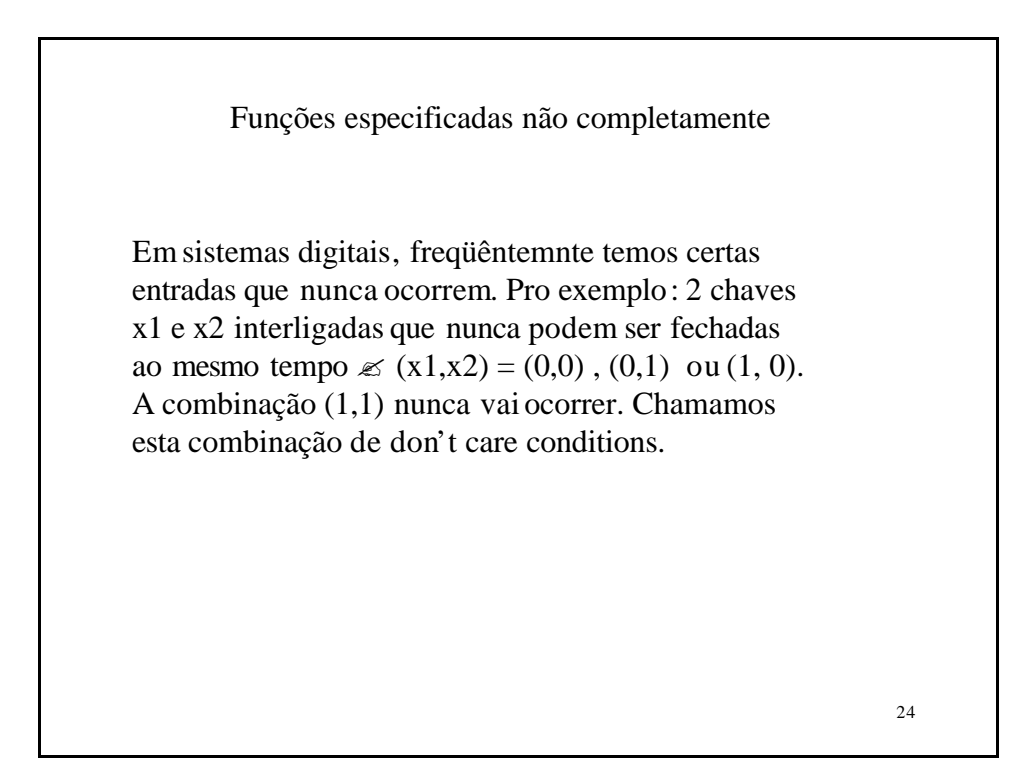

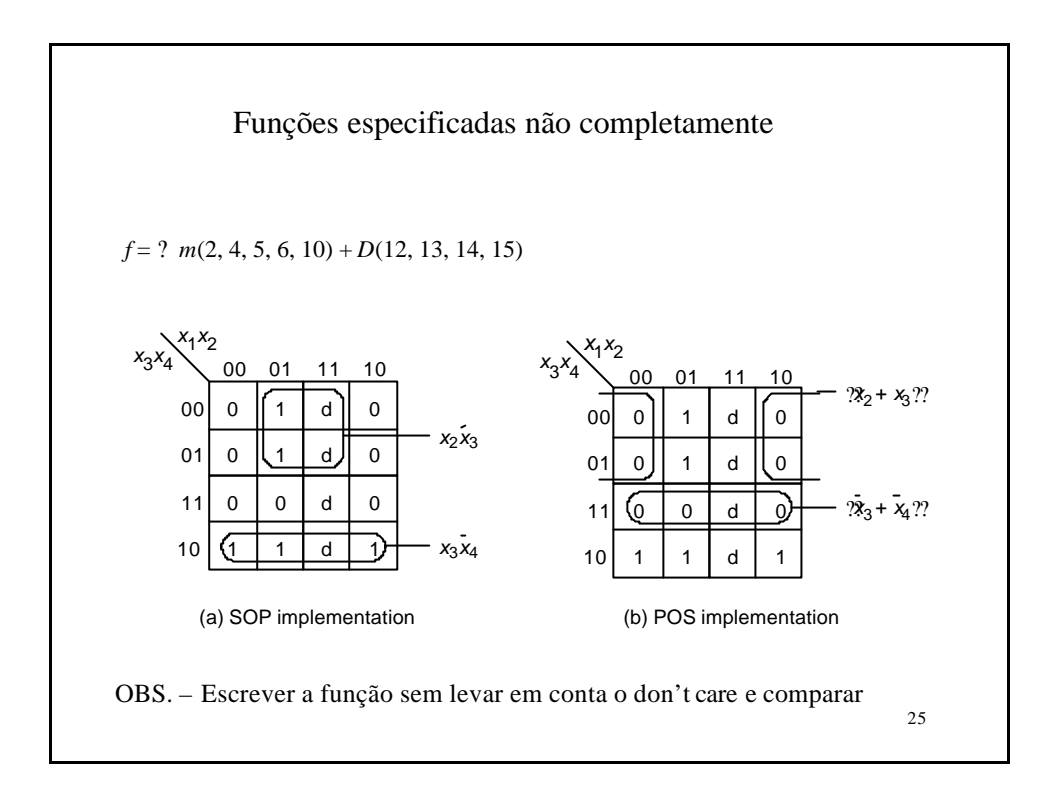

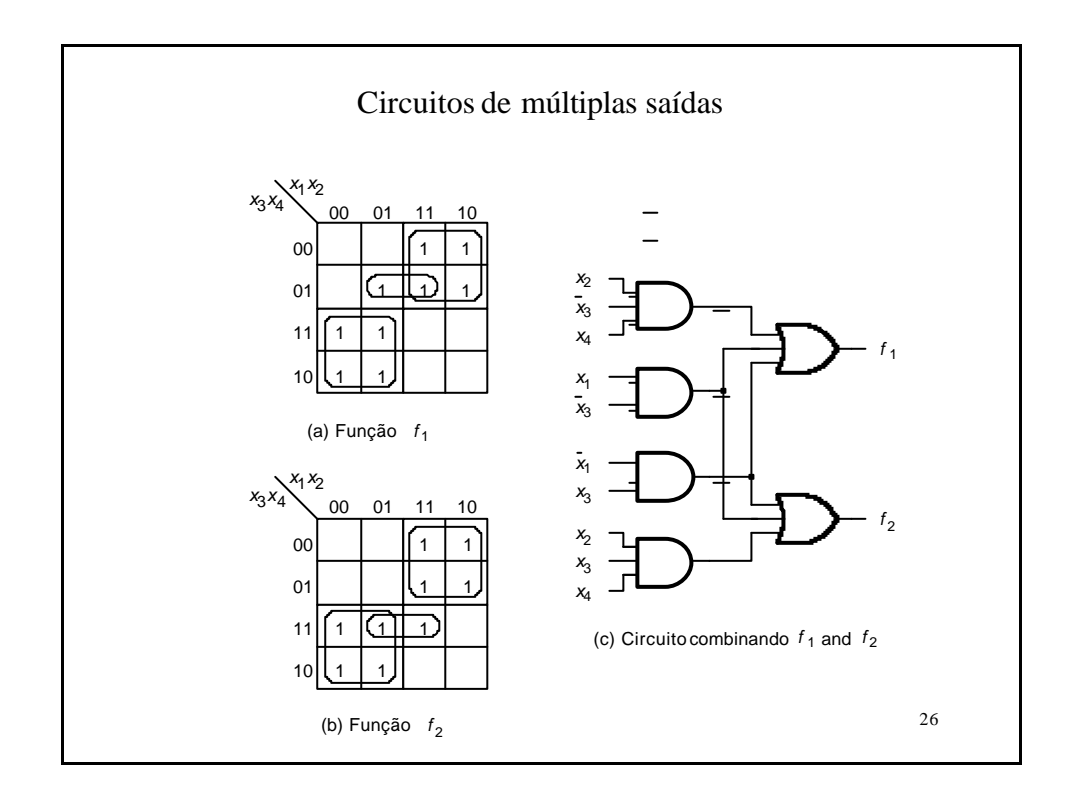

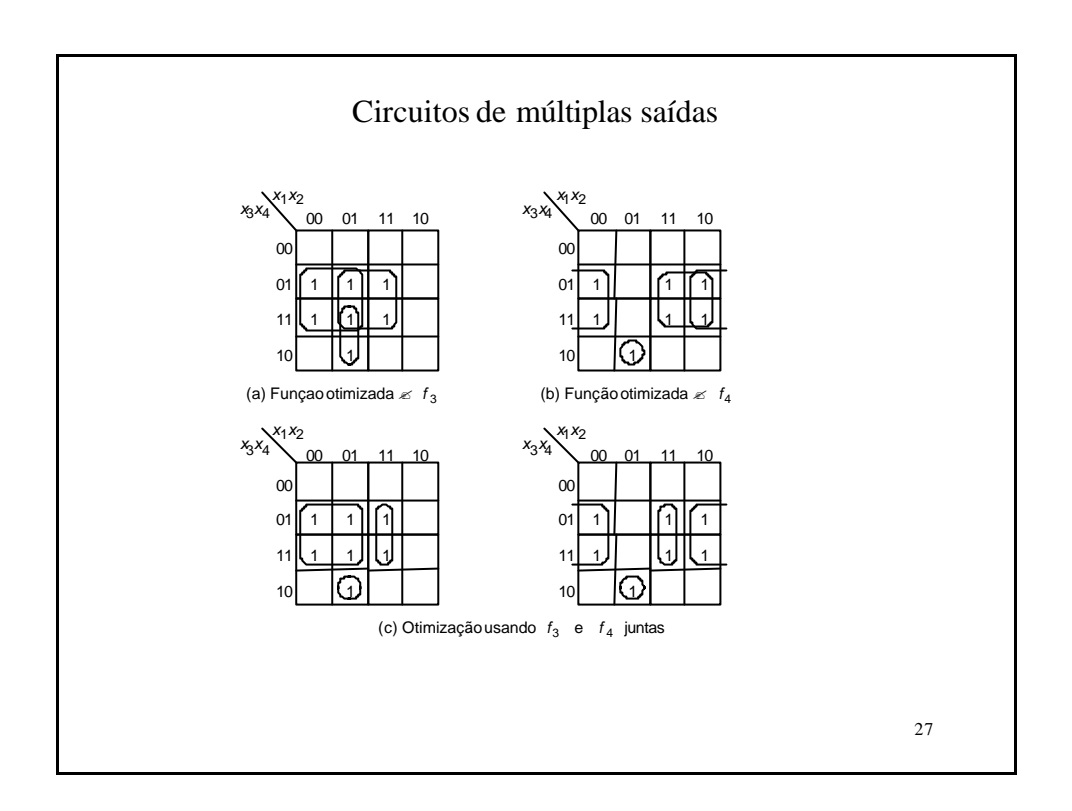

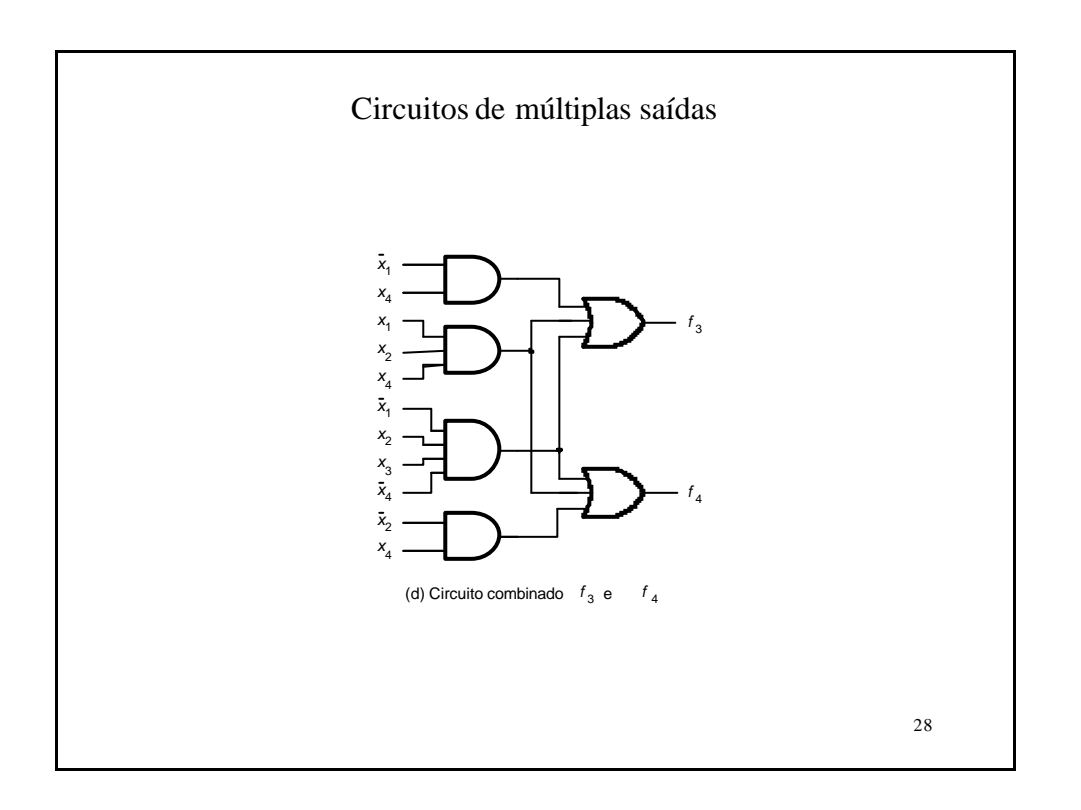

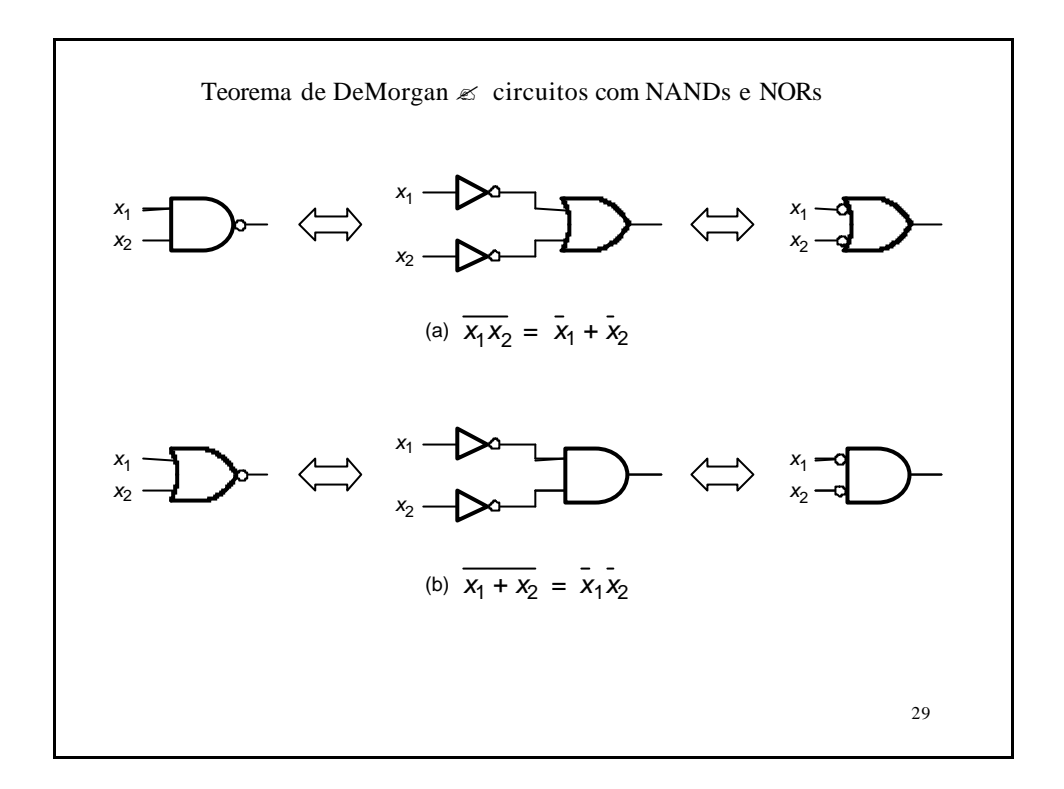

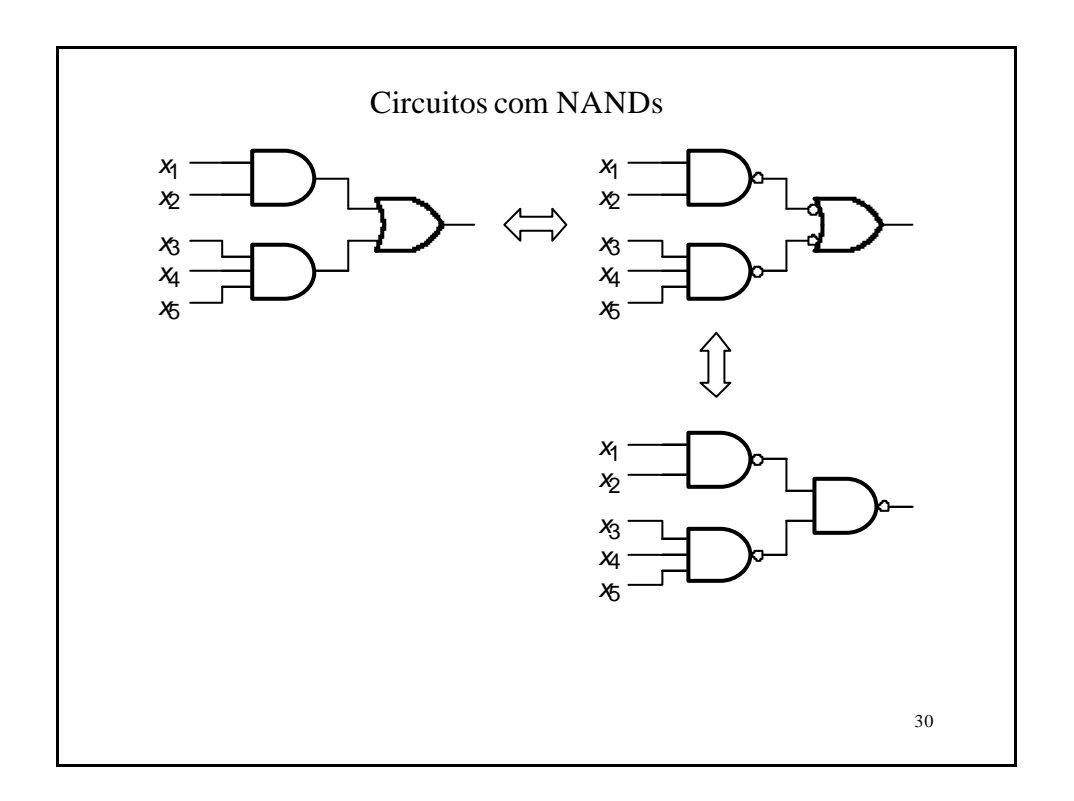

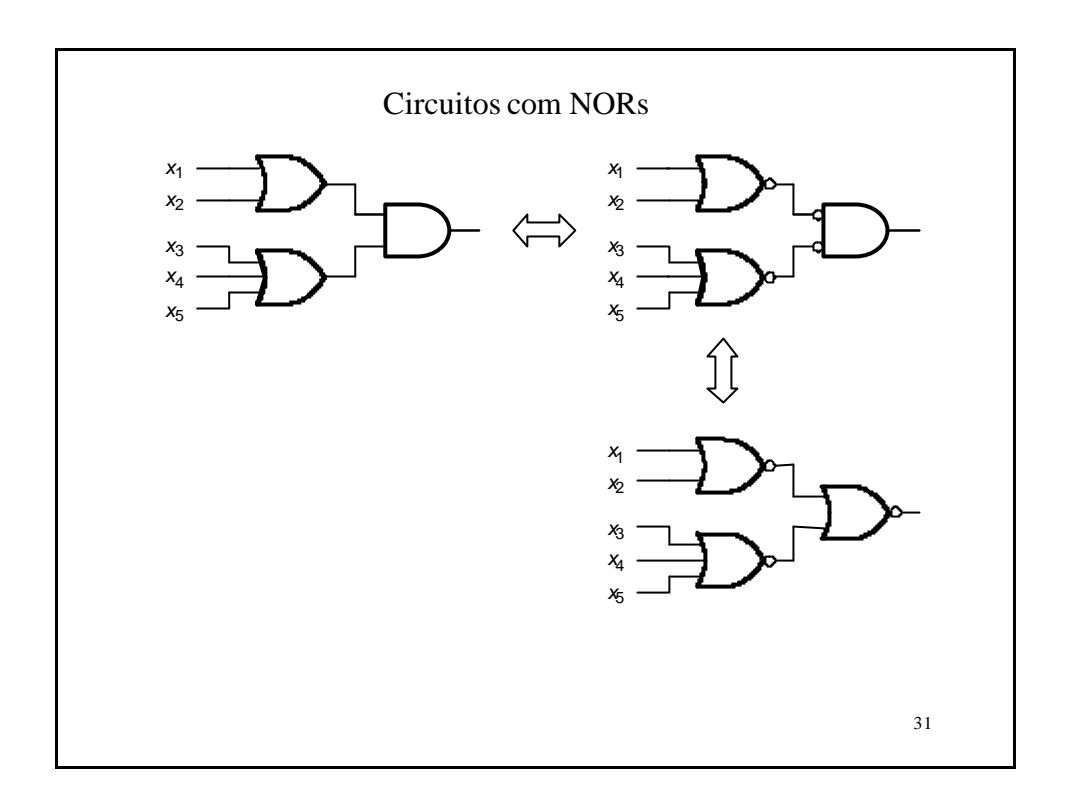

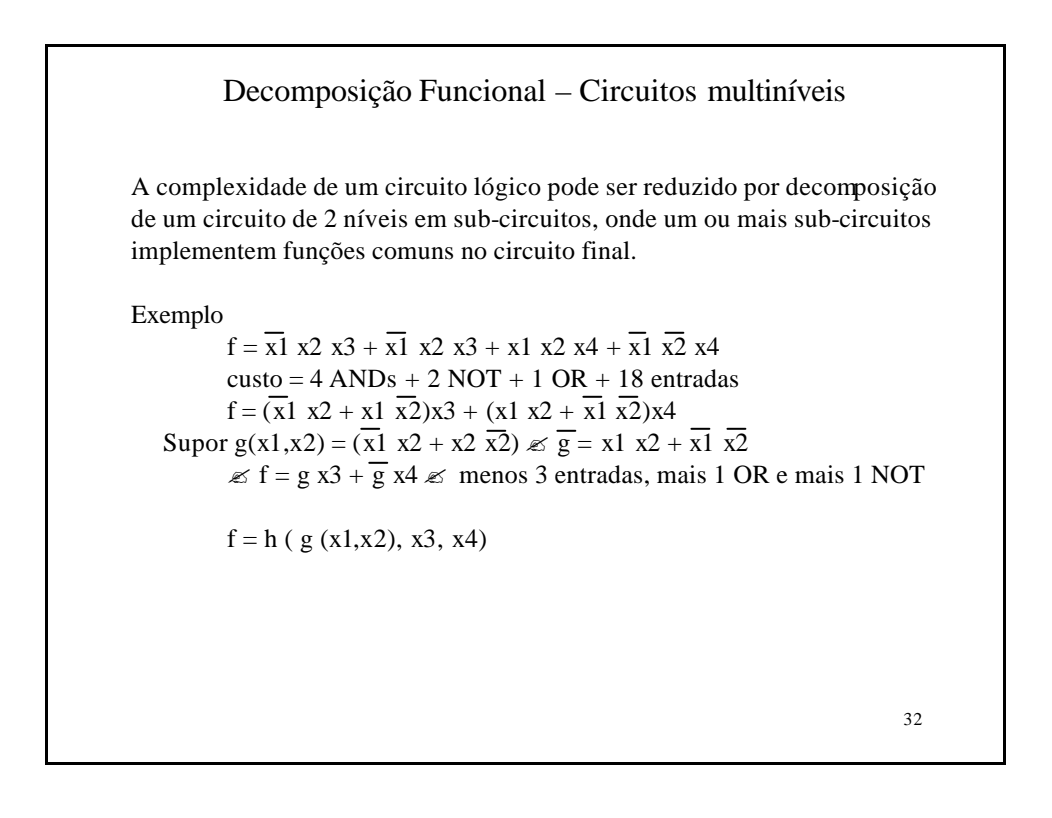

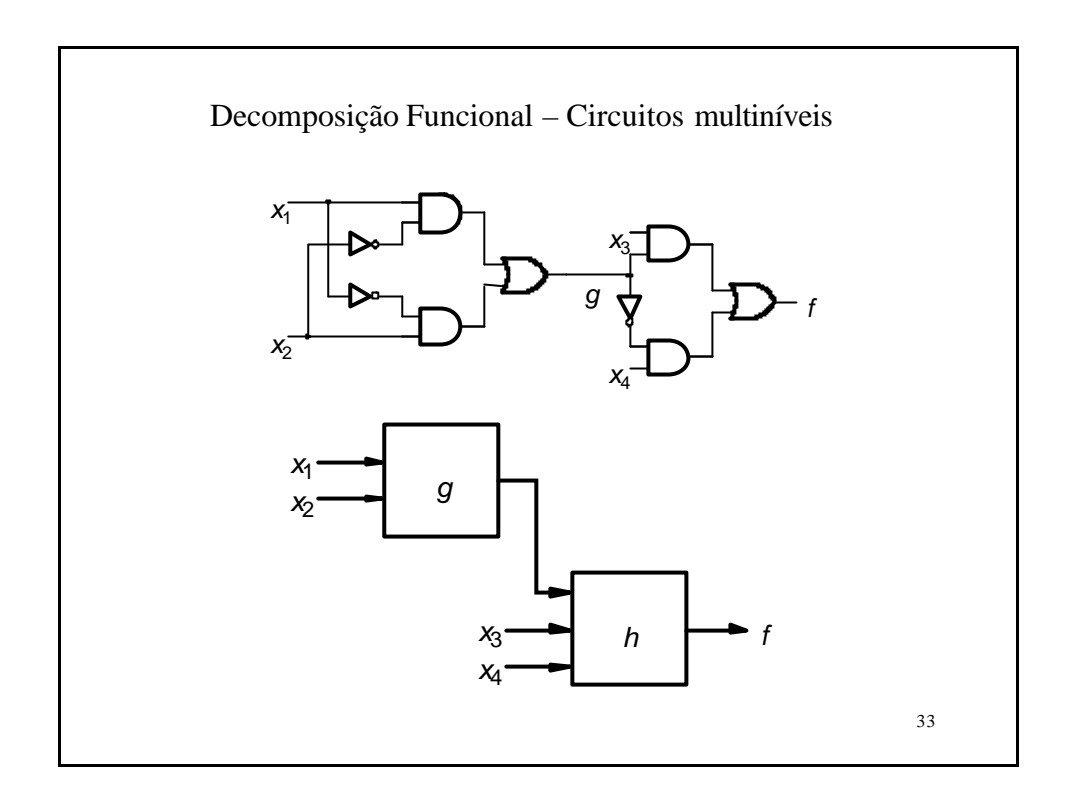

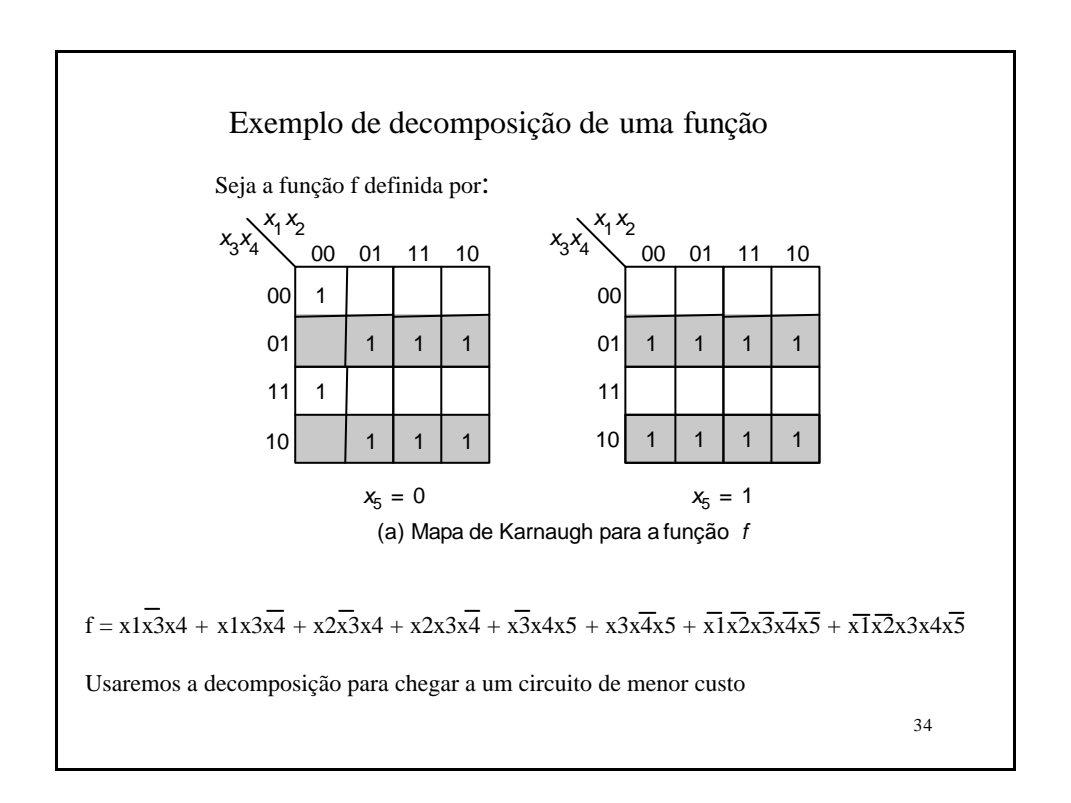

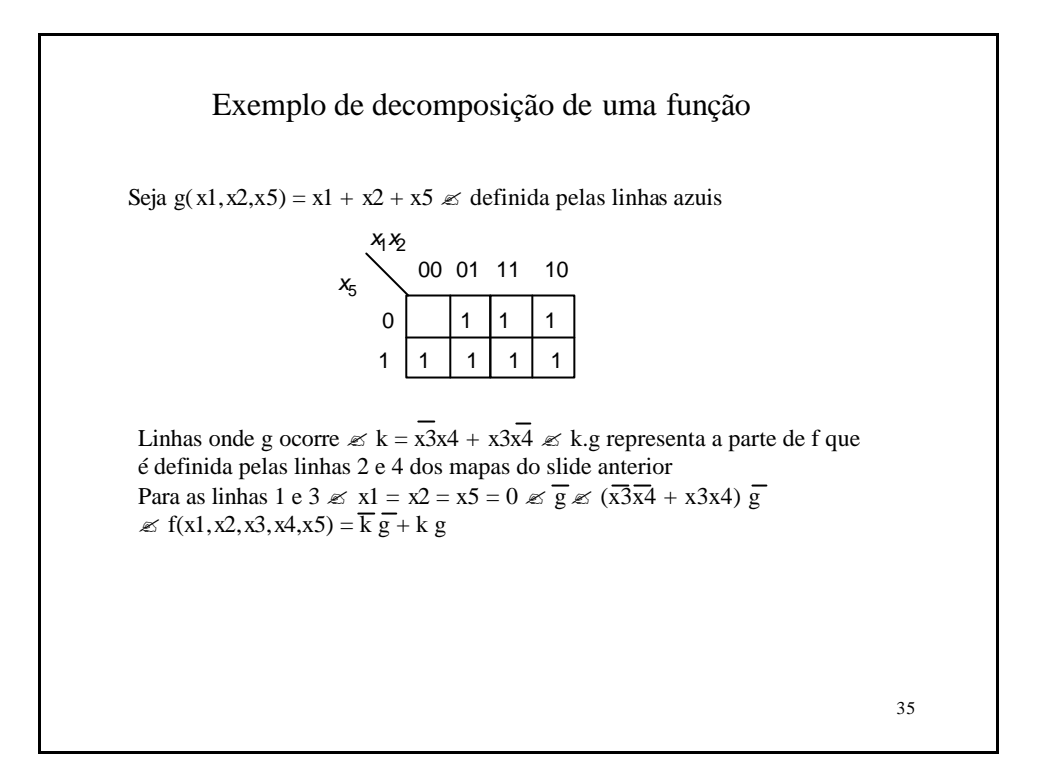

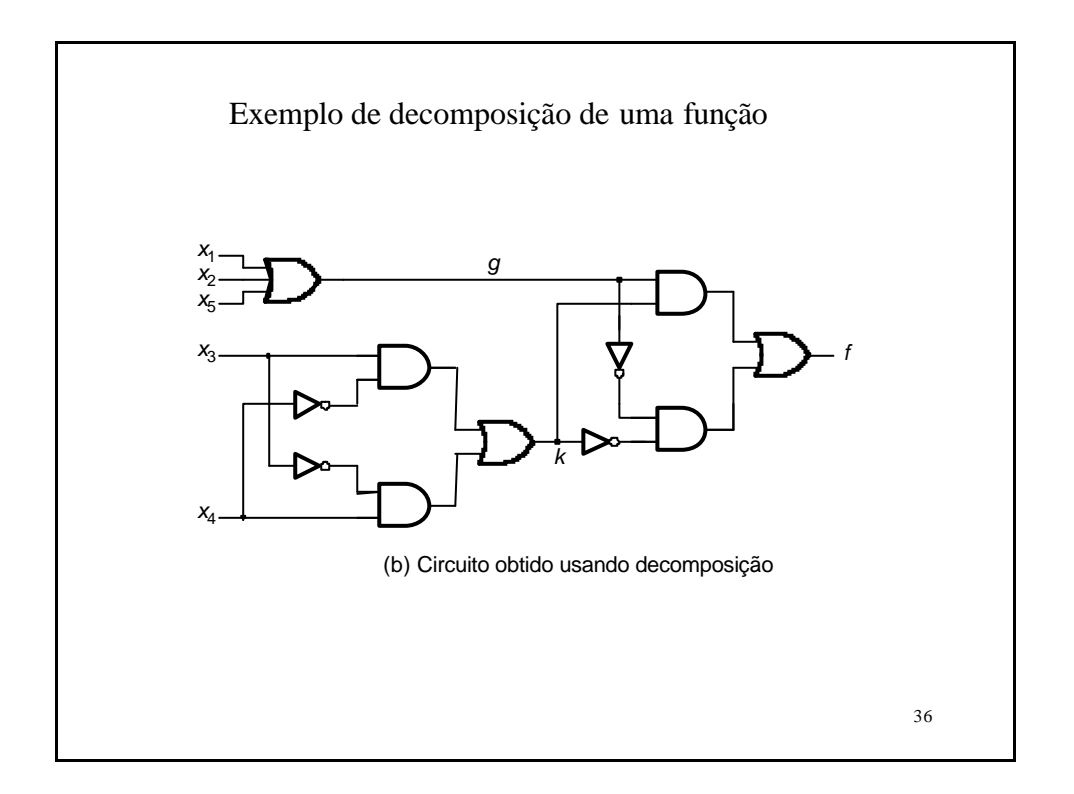

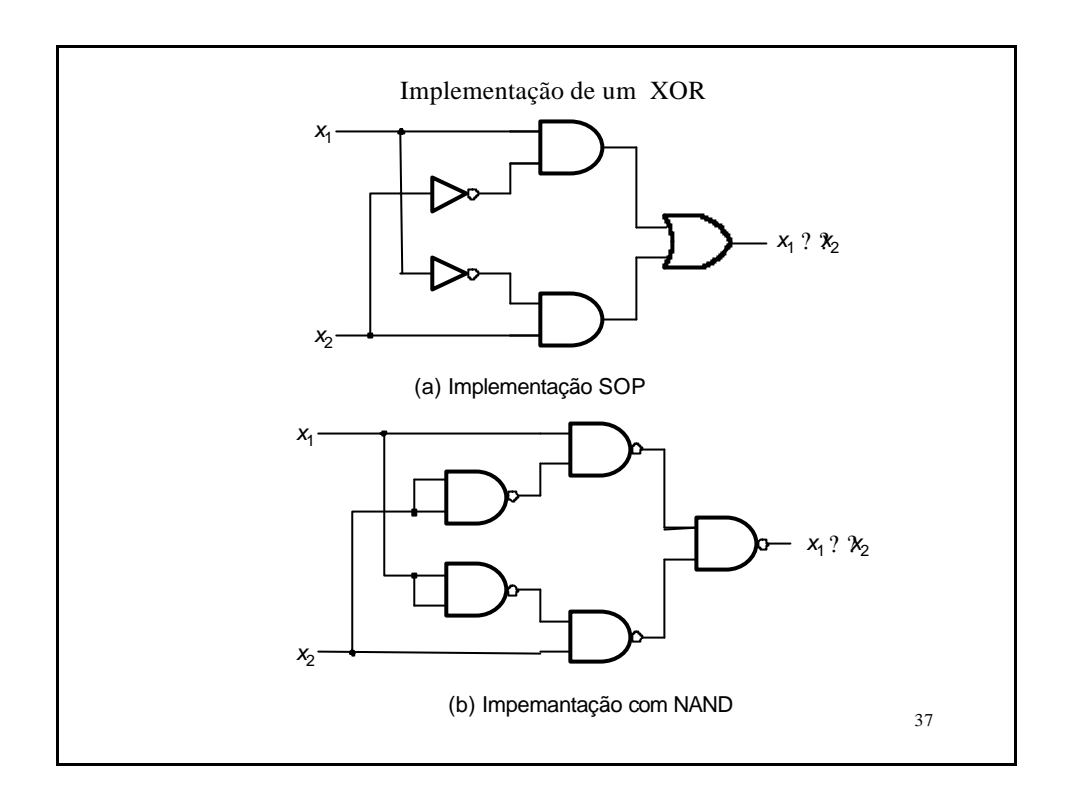

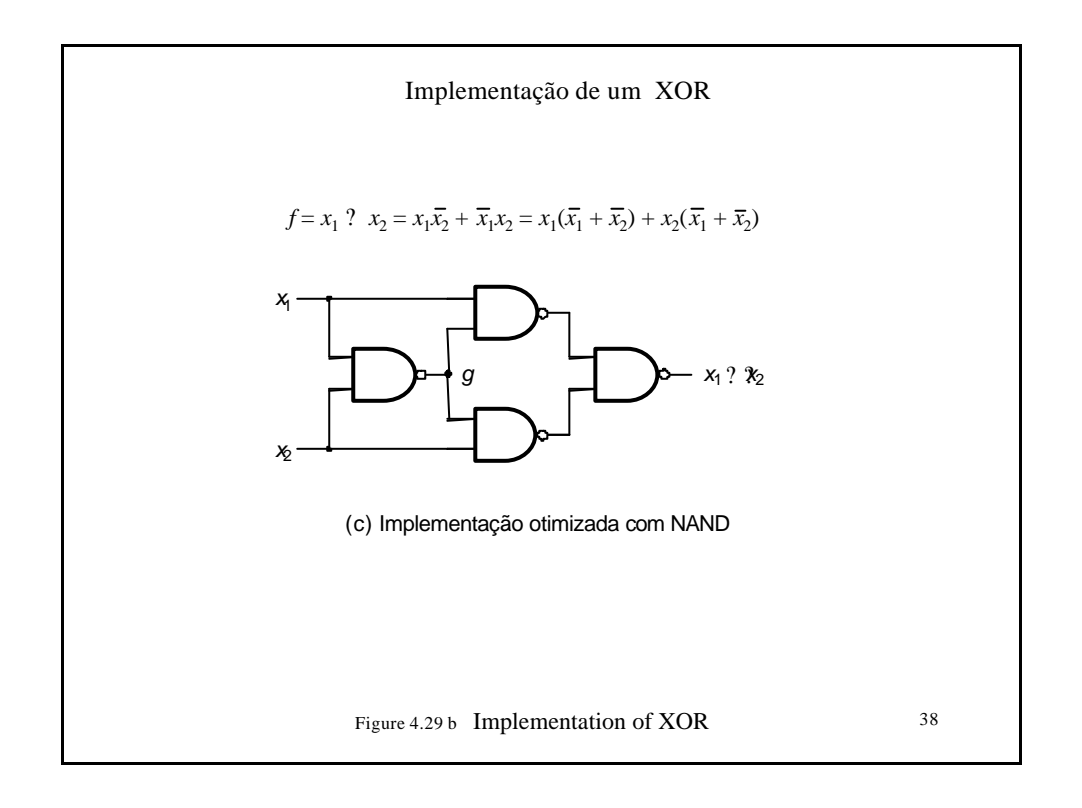

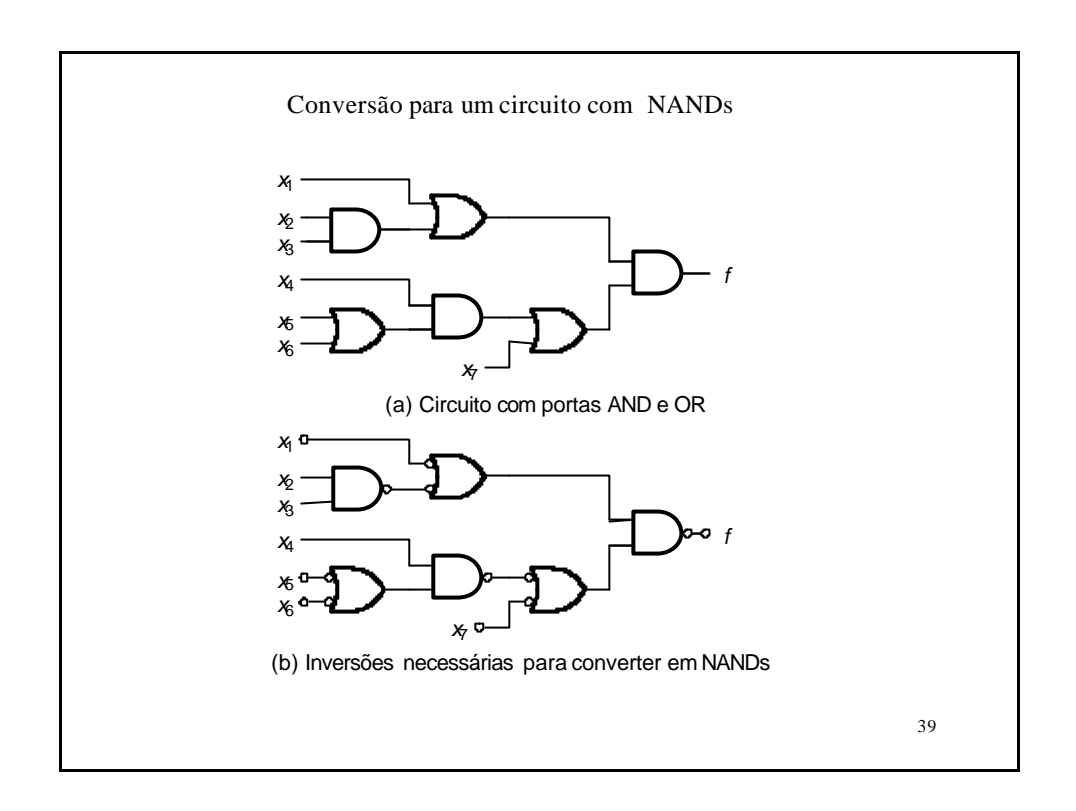

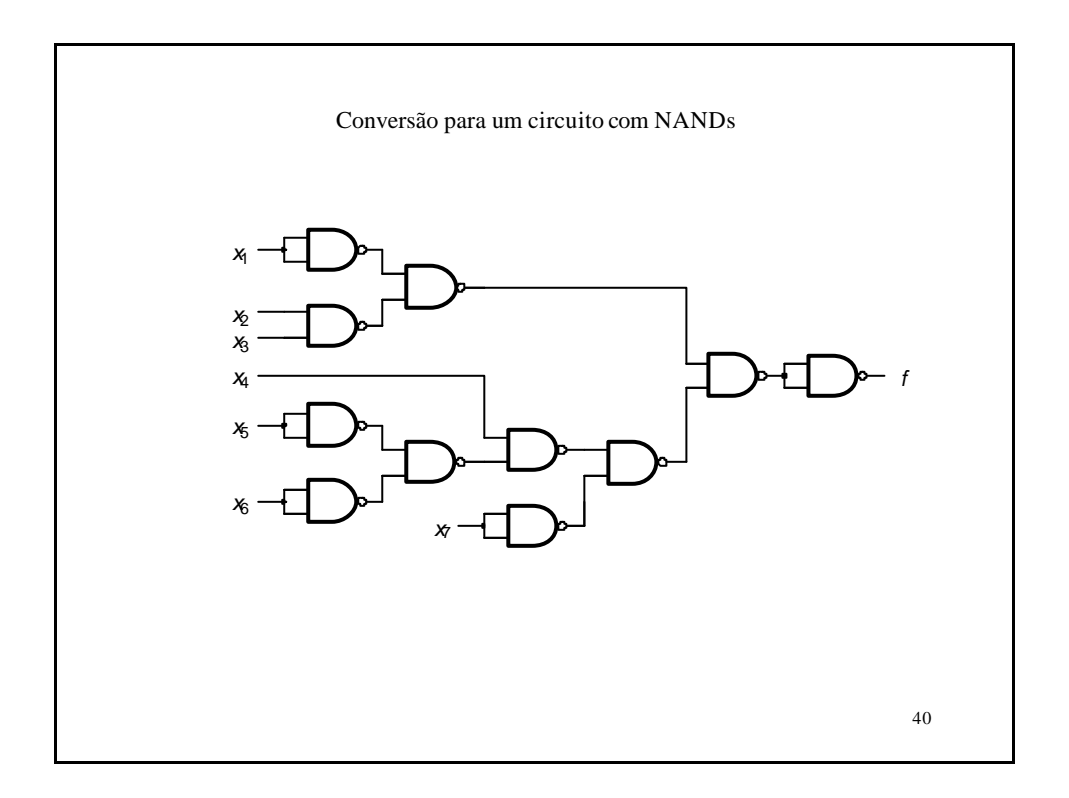

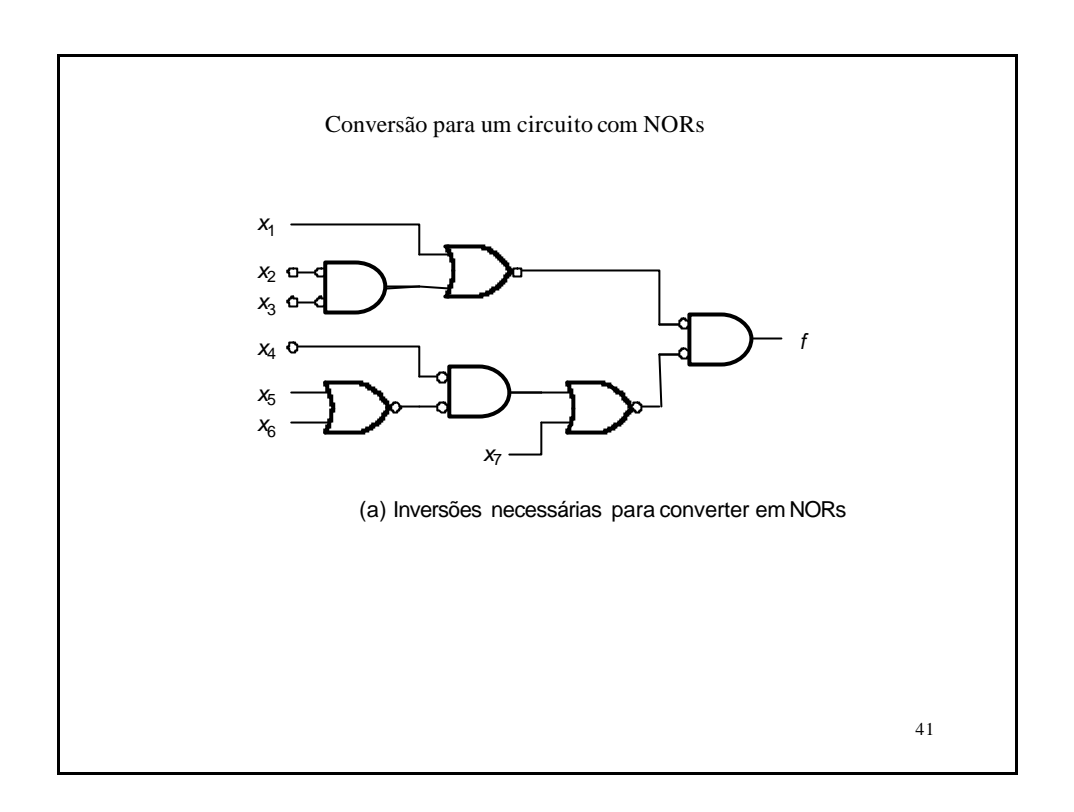

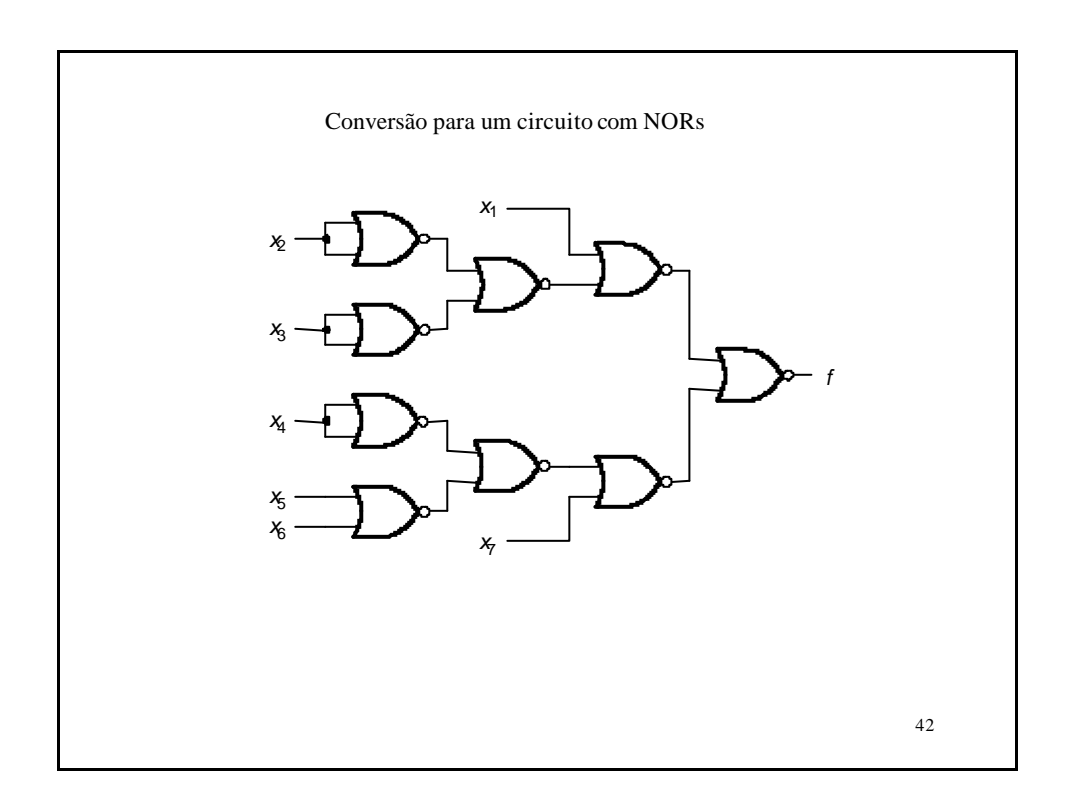

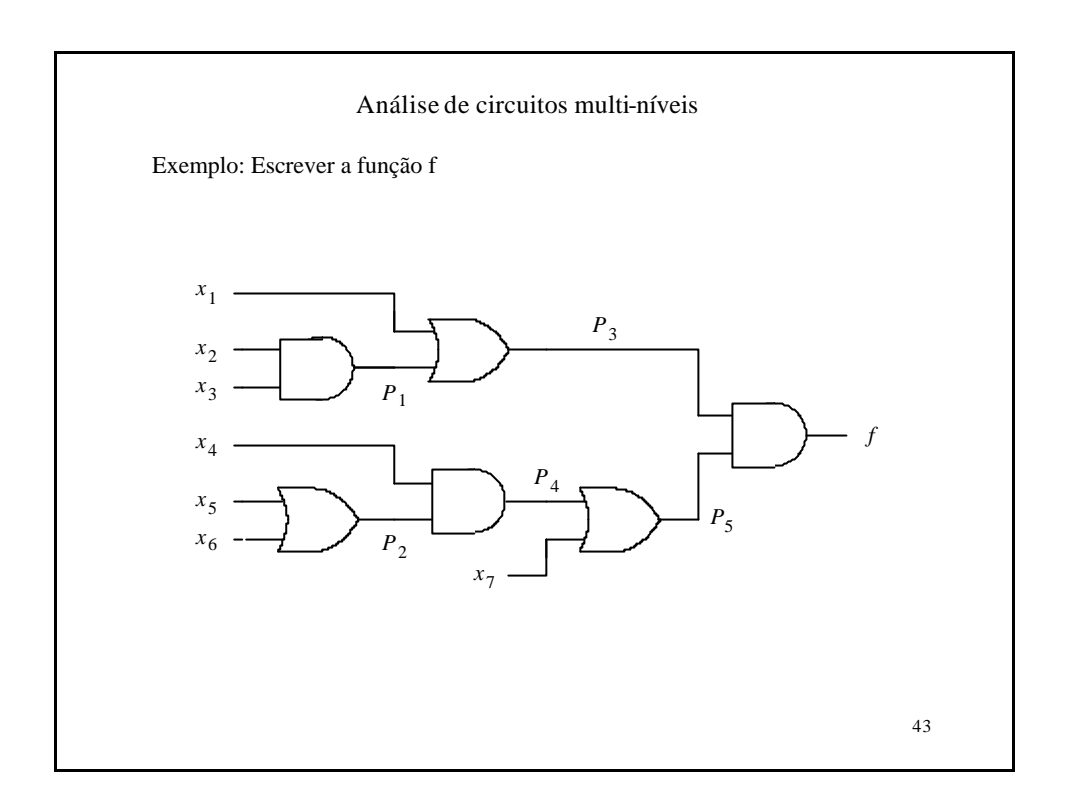

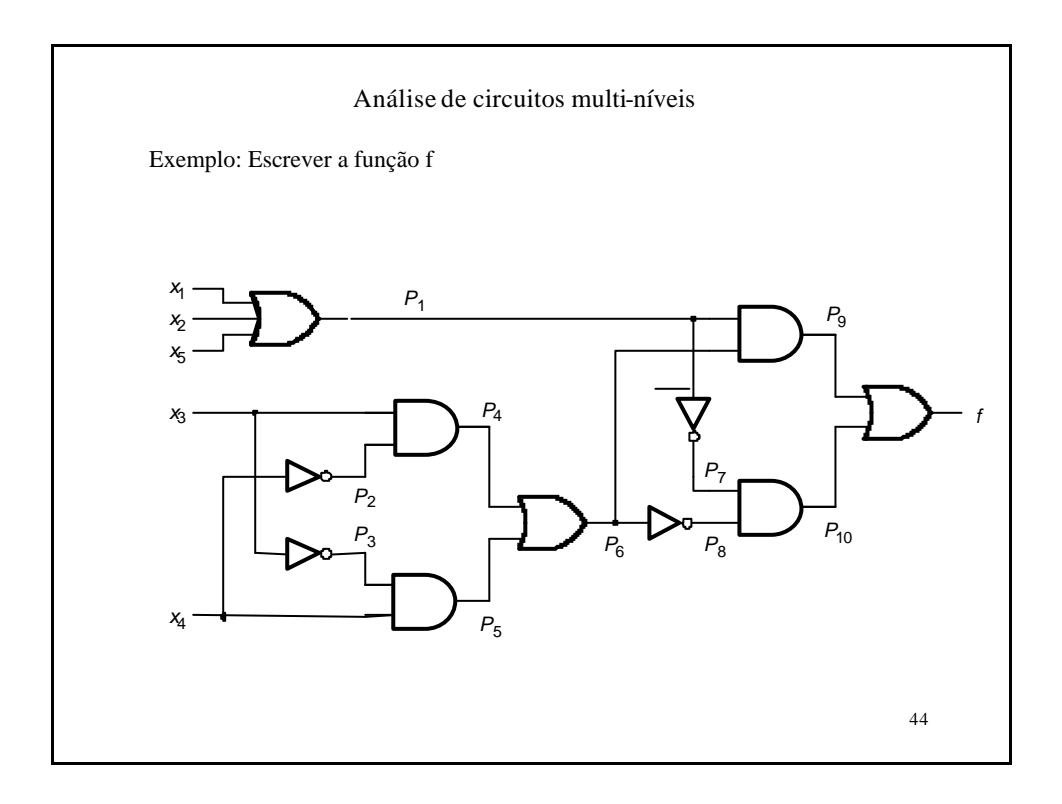

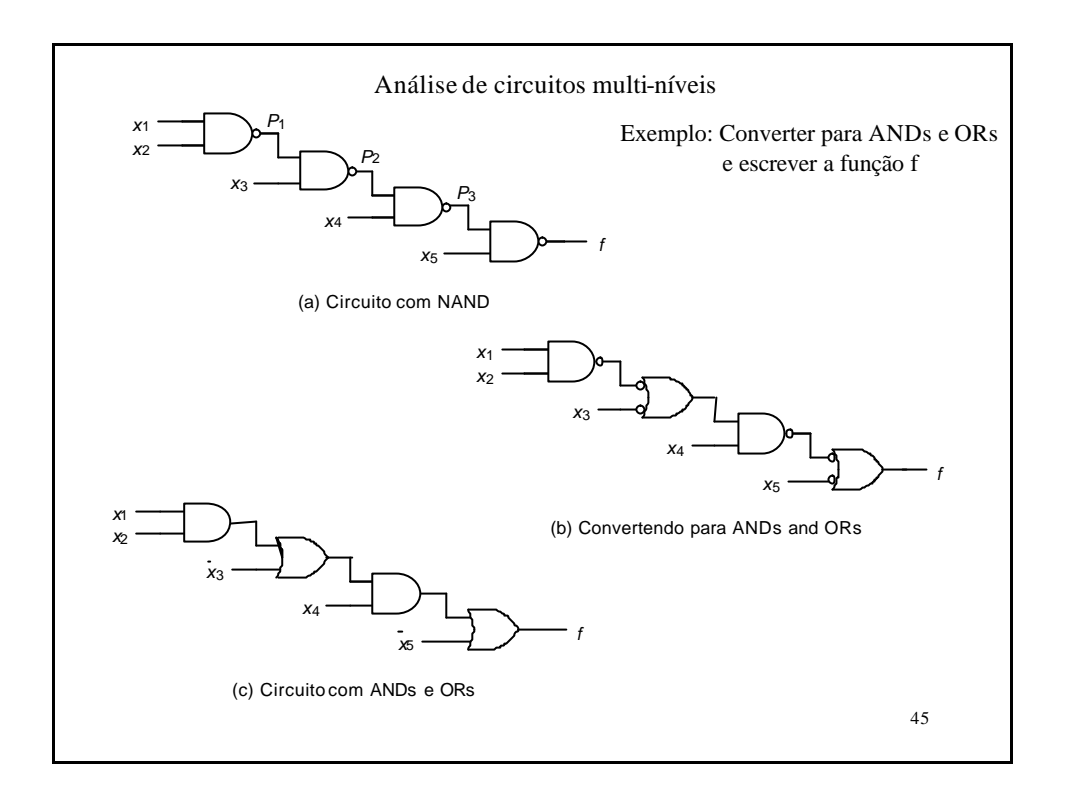

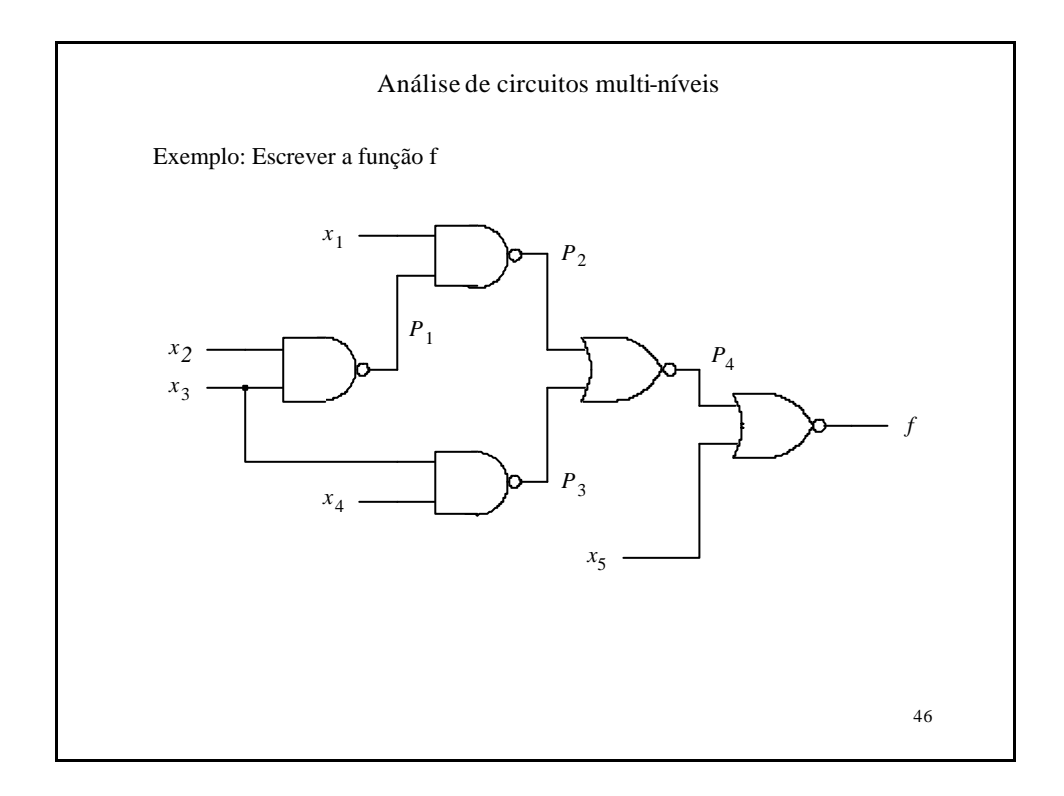

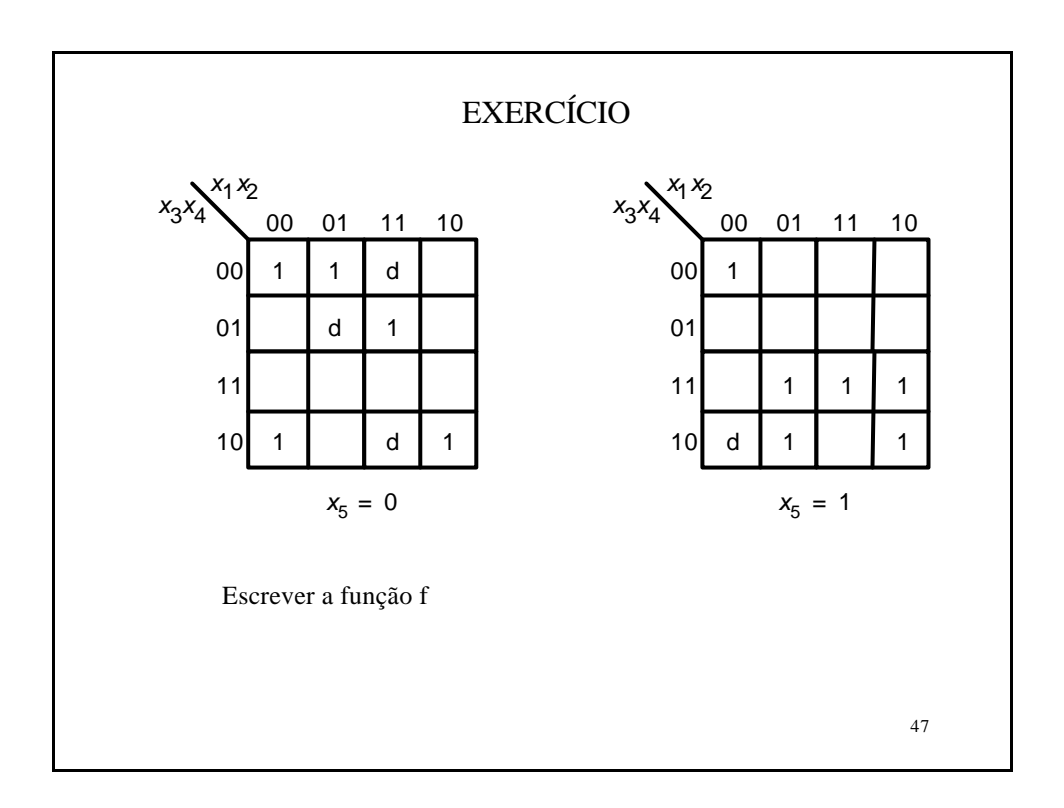

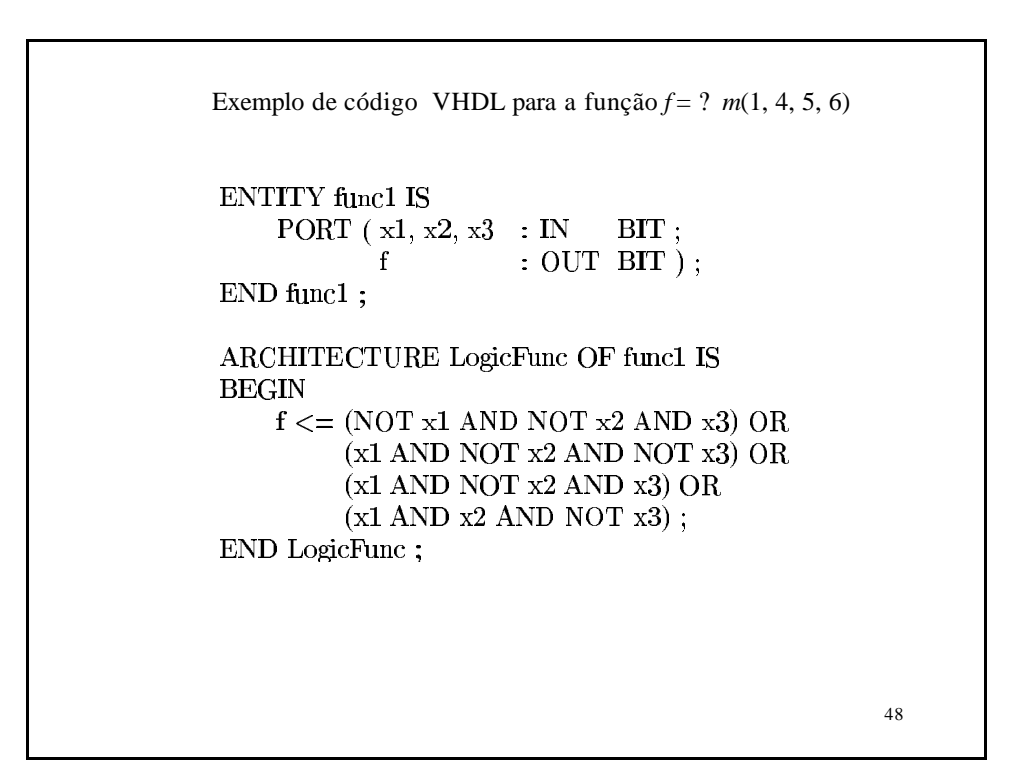

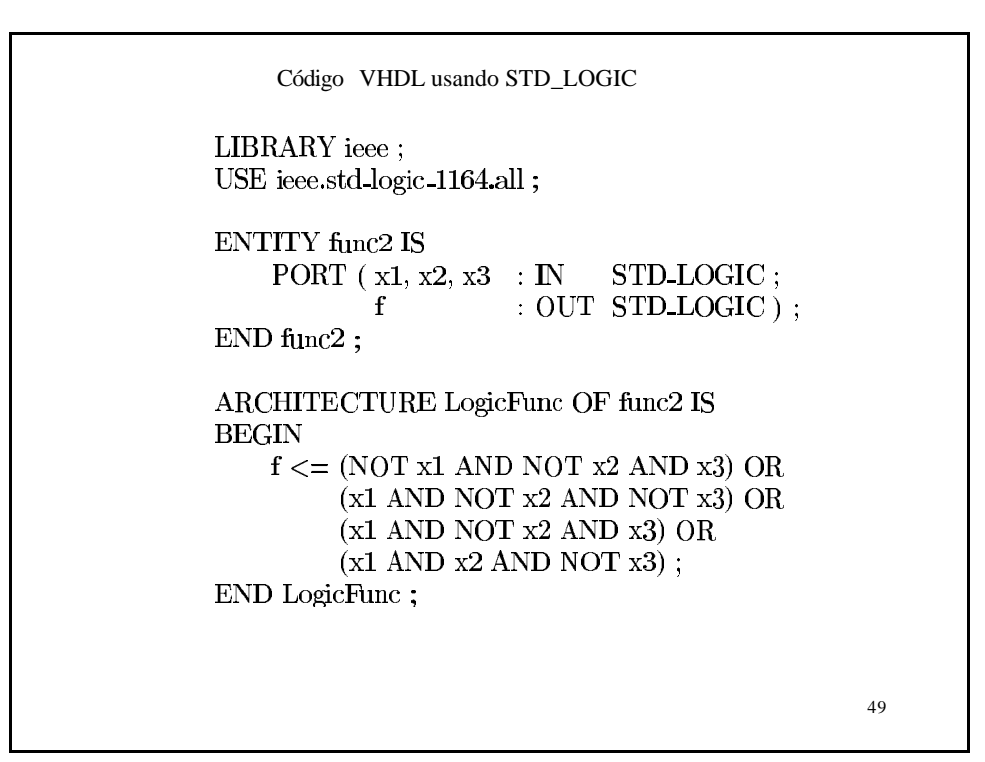

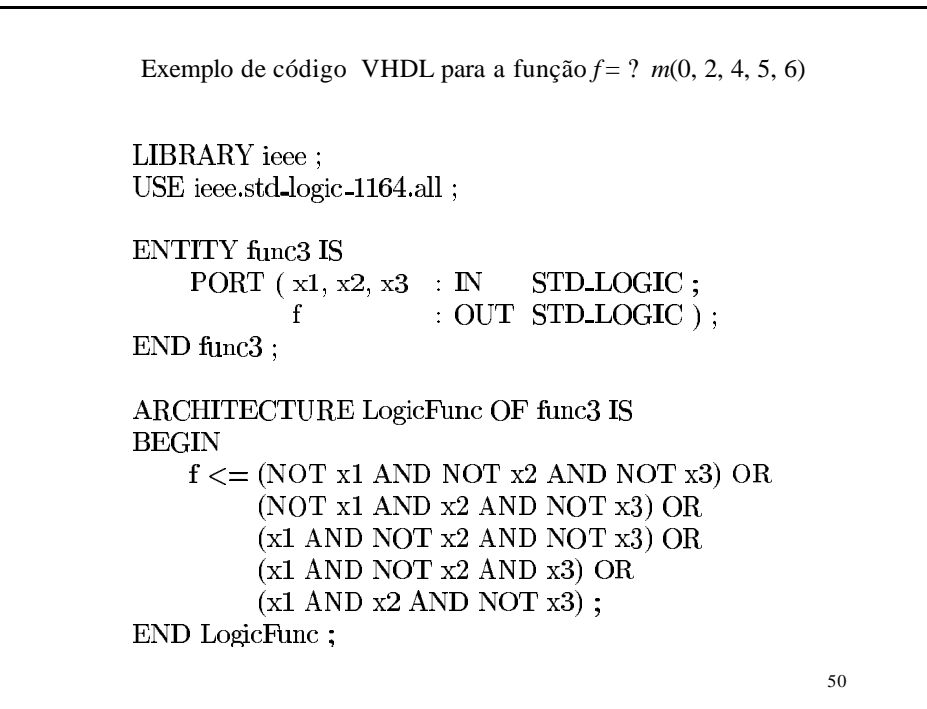

```
Exemplo de código VHDL para a função f = ? m(2, 3, 9, 10, 11, 13)LIBRARY ieee;
 USE ieee std logic 1164 all;
 ENTITY func4 IS
     PORT (x1, x2, x3, x4 : INSTD LOGIC;
            \mathbf{f}: OUT STD LOGIC);
END func4:
 ARCHITECTURE LogicFunc OF func4 IS
BEGIN
    f \leq (NOT x1 AND NOT x2 AND x3 AND NOT x4) OR(NOT x1 AND NOT x2 AND x3 AND x4) OR
          (x1 AND NOT x2 AND NOT x3 AND x4) OR
          (x1 AND NOT x2 AND x3 AND NOT x4) OR
          (x1 AND NOT x2 AND x3 AND x4) OR
          (x1 AND x2 AND NOT x3 AND x4):
END LogicFunc;
                                                      51
```

```
Exemplo de código VHDL para uma função com 7 variáveisLIBRARY ieee :
USE ieee.std logic-1164.all;
ENTITY func5 IS
    PORT (x1, x2, x3, x4, x5, x6, x7 : INSTD-LOGIC;
                                      : OUT STD_LOGIC);
             \mathbf fEND func5:
ARCHITECTURE LogicFunc\rm OF func<br/>5\rm ISBEGIN
    f \leq x(1 \text{ AND } x3 \text{ AND NOT } x6) \text{ OR}(x1 AND x4 AND x5 AND NOT x6) OR
          (x2 AND x3 AND x7) OR(x2 AND x4 AND x5 AND x7);
END LogicFunc;
                                                             52
```